# **ЭЛЕКТРОТЕХНИЧЕСКОЕ И КОНСТРУКЦИОННОЕ МАТЕРИАЛОВЕДЕНИЕ**

## **ПРОВОДНИКОВЫЕ И ПОЛУПРОВОДНИКОВЫЕ МАТЕРИАЛЫ**

*Методические указания к лабораторным работам для студентов бакалавриата направления 13.03.02 и специалитета направления 21.05.04* 

> **САНКТ-ПЕТЕРБУРГ 2019**

Министерство науки и высшего образования Российской Федерации

Федеральное государственное бюджетное образовательное учреждение высшего образования Санкт-Петербургский горный университет

Кафедра электроэнергетики и электромеханики

# ЭЛЕКТРОТЕХНИЧЕСКОЕ И КОНСТРУКЦИОННОЕ МАТЕРИАЛОВЕДЕНИЕ

# ПРОВОДНИКОВЫЕ И ПОЛУПРОВОДНИКОВЫЕ МАТЕРИАЛЫ

*Методические указания к лабораторным работам для студентов бакалавриата направления 13.03.02 и специалитета направления 21.05.04* 

> САНКТ-ПЕТЕРБУРГ 2019

УДК 621.38 (073)

**ЭЛЕКТРОТЕХНИЧЕСКОЕ И КОНСТРУКЦИОННОЕ МАТЕРИА-ЛОВЕДЕНИЕ. Проводниковые и полупроводниковые материалы**: Методические указания к лабораторным работам / Санкт-Петербургский горный университет. Сост.: *А.В. Коптева, Ю.В. Гульков, В.И. Маларев.* СПб, 2019. 54 с.

В методических указаниях приведен теоретический и учебнометодический материал, необходимый для выполнения лабораторных работ по дисциплинам «Материаловедение» и «Электротехническое материаловедение». Целью работ является закрепление полученного теоретического материала и ознакомление на практике с особенностями проводниковых и полупроводниковых материалов и устройств.

Предназначены для студентов бакалавриата направления 13.03.02 «Электроэнергетика и электротехника» профилей «Электропривод и автоматика» и «Электроснабжение», студентов специалитета направления 21.05.04 «Горное дело» специализации «Электрификация и автоматизация горного производства», а также других специальностей, изучающих дисциплину «Электротехническое и конструкционное материаловедение» и «Материаловедение».

Научный редактор проф. *А.Е. Козярук*

Рецензент канд. техн. наук *А.П. Шевчук* (ООО «Производственное объединение «Энергосистема»)

> Санкт-Петербургский горный университет, 2019

#### **ВВЕДЕНИЕ**

Основная цель лабораторного практикума - облегчить усвоение необходимого теоретического материала по дисциплинам «Материаловедение» и «Электротехническое и конструкционное материаловедение», обучить студентов простейшим экспериментальным исследованиям и критической оценке полученных результатов.

Методические указания включают лабораторные работы по разделам дисциплины: проводниковые и полупроводниковые материалы. Целью проведения лабораторных работ является изучение свойств электротехнических материалов, проявляющихся в электромагнитных полях в зависимости от их состава, структуры и окружающей среды. Понимание результатов лабораторных работ должно быть полным, так как без этого невозможно дальнейшее освоение электротехнических дисциплин.

Все лабораторные работы выполняются бригадами из нескольких человек после изложения соответствующего материала на лекции.

## **Техника безопасности при выполнении лабораторных работ**

**1.** Металлические части лабораторного комплекта могут, при повреждении основной изоляции, оказаться под опасным для жизни человека напряжением. В связи с чем **запрещается** самостоятельно **снимать** кожухи модулей комплекта и производить электромонтажные работы.

**2.** Подавать питание на комплект следует только после проверки правильности собранной схемы преподавателем или лаборантом.

**3.** При выполнении лабораторных работ **запрещается** производить какие-либо действия на комплект без допуска к выполнению данной работы.

**4. Запрещается** подключать к комплекту оборудование непредусмотренное техническим описанием и методическими указаниями.

**5**. **Запрещается** производить какие-либо переключения на комплект при включенном питании (кроме предусмотренных в методических указаниях к выполнению лабораторных работ).

## **Порядок выполнения лабораторных работ**

**1.** Вход в лабораторию допускается только по разрешению преподавателя.

**2.** На первом занятии преподаватель:

- делит группу на подгруппы несколько человек;
- проводит инструктаж по технике безопасности;

 напоминает студентам о необходимости бережного отношения к лаборатории и о материальной ответственности каждого из них за сохранность оборудования и обстановки лаборатории.

В завершение инструктажа студенты расписываются в лабораторном журнале по технике безопасности.

**3.** При ознакомлении с рабочим местом следует проверить наличие приборов и соединительных проводников (в случае отсутствия какого-либо комплектующего элемента типового комплекта необходимо немедленно сообщить об этом преподавателю или техническому персоналу).

**4.** К проведению лабораторной работы допускаются студенты, прошедшие проверку подготовки к выполнению лабораторной работы в виде коллоквиума (теста).

**5.** Перед сборкой цепи надо обязательно проверить, чтобы все приборы на рабочем столе были выключены.

**6.** Собрав электрическую (монтажную) схему, необходимо пригласить преподавателя для ее проверки, и только после этого начинать выполнение работы.

**7.** Если во время проведения опыта замечены какие-либо неисправности оборудования, следует немедленно сообщить об этом преподавателю или техническому персоналу.

**8.** После выполнения измерений, полученные результаты предоставляются преподавателю и только после проверки им таблицы с экспериментальными данными электрическую схему можно разбирать. Перед разборкой схемы необходимо выключить источники питания.

**9.** По завершению занятий рабочее место приводится в порядок.

## **Методические указания к выполнению лабораторных работ**

**1.** К выполнению работы необходимо подготовиться до начала занятия в лаборатории. Кроме описания работы в данном учебнометодическом издании, используйте рекомендованную литературу и конспект лекций. При подготовке также полезно продумывать ответы на контрольные вопросы. К выполнению работы допускаются только подготовленные студенты.

**2.** При проведении эксперимента результаты измерений и расчетов записывайте четко и кратко в заранее подготовленные таблицы.

**3.** При обработке результатов измерений:

а) помните, что точность расчетов не может превышать точности результатов прямых измерений;

6) результаты измерений записывайте в виде доверительного интервала.

**4.** Отчеты по лабораторным работам оформляются согласно требованиям единого стандарта конструкторской документации (ЕСКД) и должны включать в себя следующие пункты:

 дата выполнения лабораторной работы, список студентов выполнявших данную лабораторную работу;

 черновик с измерениями, выполненными в лаборатории, подписанный преподавателем;

название лабораторной работы и её цель;

- используемое оборудование;
- ход выполнения лабораторной работы;

 исходные данные (схемы, значения параметров, типы устройств и элементов);

таблицы измерений и расчётных данных;

 краткие выводы по каждой работе, анализ полученных данных;

 обобщающий вывод по всей лабораторной работе - краткое заключение о результатах работы, согласующееся с целью.

Вывод включает в себя:

а) основные численные результаты работы;

б) погрешность измерений, в случае относительной погрешности более 15 % обязательны анализ и указание причин, приведших к снижению точности эксперимента;

в) анализ результатов:

 сравнение опытных зависимостей (графиков) с теоретическими;

 сравнение полученных экспериментальных значений с табличными (с обязательными ссылками на источники информации);

 сопоставление расхождений экспериментальных и табличных данных с точностью измерений;

список литературы.

К выполнению следующей лабораторной работы без сдачи отчета о предыдущей студент не допускается.

#### **Предварительная подготовка к проведению лабораторных работ**

**1.** Перед началом лабораторной работы необходимо тщательно изучить ее описание и подробно ознакомиться со схемой соединения лабораторного оборудования.

**2.** Начертить принципиальную схему лабораторной работы в тетради. Продумать, каким образом производить коммутацию между элементами схемы, разобраться в их значении, уяснить работу схемы и ее элементов.

**3.** Вычертить монтажную схему с указанием мест подключения перемычек или составить таблицу соединений, согласно которой будет производиться коммутация элементов.

**4.** Сборку схемы производить **только при отключенной сети**! После окончания сборки тщательно проверить правильность соединений. Убедиться в отсутствии коротких замыканий в монтаже схемы и обратиться к преподавателю за разрешением на проведение лабораторной работы.

**5.** Приступая к работе, следует установить все тумблеры, рукоятки регуляторов – в минимальное положение.

**6.** При проведении работы необходимо следить за тем, чтобы величина измеряемых параметров не выходила за пределы диапазона измерения приборов.

#### **Проводники, полупроводники**

#### **Теоретическая часть**

Все вещества по электрическим свойствам разделяют на три класса: проводники, диэлектрики и полупроводники. К проводникам относятся металлы, обладающие малым удельным сопротивлением— менее 10<sup>-8</sup> Ом·м. Удельное сопротивление полупроводников обычно лежит в пределах  $10^4$ ... $10^8$  Ом·м. Материалы, у которых величина удельного сопротивления больше  $10^{14}$  Ом·м, называются диэлектриками. Полупроводниками является ряд элементов III-VI групп таблицы элементов Д.И. Менделеева (*В, Gе, Si, Аs, Те* …), а также большое число химических соединений (*GaAs, GаР, ZnS, SiC ,...).* В зависимости от внешних условий (температуры, давления) одно и то же вещество может проявлять разные электрические свойства. Например, германий при температуре жидкого азота 77К — диэлектрик, при комнатной температуре — полупроводник, а в жидком виде — проводник.

Зонная теория даёт более обоснованную классификацию веществ. Согласно современной зонной теории твёрдых тел свободные электроны внутри твёрдого тела так же, как и в атомах, могут иметь только некоторые фиксированные значения энергии, т.е. энергия электронов квантуется. Разрешённые уровни энергии при объединении атомов в кристалл образуют совокупность близко расположенных уровней — «разрешённые» зоны, разделённые «запрещёнными» зонами. Каждая разрешённая зона сохраняет наименование уровней, из которых она образована, например, 1*s*, 2*s*, 2*р* и так далее.

Зона, образованная из энергетических уровней самых удалённых от ядра атома валентных электронов, называется валентной зоной. Эта зона заселена электронами при температуре *Т* = 0 К (—273 °*С*). Следующая, «пустая» разрешённая энергетическая зона, называется в полупроводниках зоной проводимости. Энергетические зоны валентных электронов для металлов, диэлектриков и полупроводников и их заполнение при *Т* = 0 К представлены на рис. 1. Клеточками обозначены занятые уровни энергии. Горизонтальные — свободные от электронов разрешённые уровни энергии.

Верхние разрешённые зоны разных веществ могут быть заполнены электронами частично или полностью, а также могут быть совершенно свободными от электронов.

Энергетическая зона считается заполненной, если все уровни, зоны заняты электронами. Такими являются валентные зоны полупроводников и диэлектриков при абсолютном нуле температуры (рис. 1). При этом согласно принципу Паули, на одном энергетическом уровне может находиться не более двух электронов, имеющих противоположно направленные спины.

У металлов при *Т* = 0 К валентная зона заполнена частично (рис.1). Например, в кристалле щелочного металла натрия <sup>11</sup>*Na* в валентной зоне 3*s* электронами заполнена только половина уровней.

Ширина запрещенной зоны между зоной проводимости валентной зоной при абсолютном нуле температуры называется энергией активации Δ*W* полупроводника (рис. 1). Энергия активации численно равна работе, которую необходимо совершить электрону при его переходе из валентной зоны в зону проводимости. Энергия активации измеряется, а электрон-вольтах (эВ) и составляет у полупроводников 0,1…3 эВ, у диэлектриков больше 3 эВ.

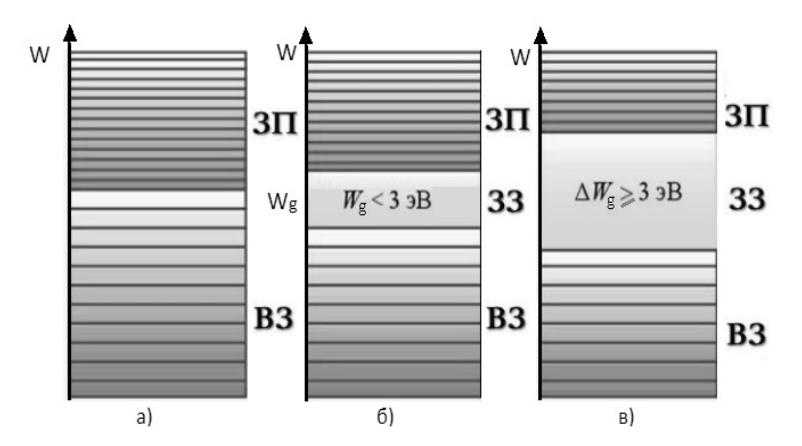

Рис. 1. Энергетические диаграммы различных типов материалов: а – проводник; б – полупроводник; в – диэлектрик; ЗП – она проводимости; ЗЗ – запрещенная зона; ВЗ – валентная зона

Чтобы в веществе при приложении электрического поля возник электрический ток, электроны должны начать двигаться направленно. Возникновение тока сопровождается увеличением энергии каждого электрона (к энергии теплового движения добавляется энергия направленного движения). В металлах электрон, получив за счет электрического поля дополнительную энергию на пути свободного пробега, переходит на более высокий уровень энергии в валентной зоне. Освободившийся уровень занимается электрон, расположенный ниже на «энергетической лестнице» и т.д. – возникает электрический ток.

В диэлектриках и полупроводниках электрон не может взять энергии от поля, поскольку, приняв ее, он должен занять более высокий уровень, который оказывается либо запрещённым, либо занятым. Поэтому при абсолютном нуле и полупроводники, и диэлектрики являются изоляторами, т.е. не пропускают электрический ток.

При повышении температуры энергия теплового движения электронов увеличивается (их средняя энергия теплового движения ε=1,5 *kT),* и уже при температурах порядка 100 К некоторые электроны в полупроводниках за счет этой энергии могут перейти с верхних уровней заполненной валентной зоны в зону проводимости (рис. 2). В диэлектриках вероятность такого перехода очень мала, так как у них ширина запрещенной зоны значительно больше, чем у полупроводников. Следовательно, в полупроводниках те валентные электроны, которые перешли в зону проводимости, получают возможность направленного движения под действием электрического поля, т.е. возникает электронная проводимость. В валентной зоне на верхних уровнях, где были электроны, перешедшие в зону проводимости, появляются свободные места - дырки, и оставшиеся в валентной зоне электроны тоже получают способность воспринимать энергию направленного движения от электрического поля, возникает дырочная проводимость.

В соответствии с распределением Больцмана концентрация ne свободных электронов (перешедших в зону проводимости) меньше концентрации n<sub>0</sub> электронов, оставшихся в валентной зоне, поскольку потенциальная энергия свободных электронов на Δ*W* больше энергии электронов, связанных с атомом:

$$
n_e = n_0 \cdot e^{\frac{-W_t}{2KT}},\tag{1}
$$

где Т- абсолютная температура, К;  $k=1,38 \cdot 10^{-23}$  – постоянная Больцмана, Дж/К.

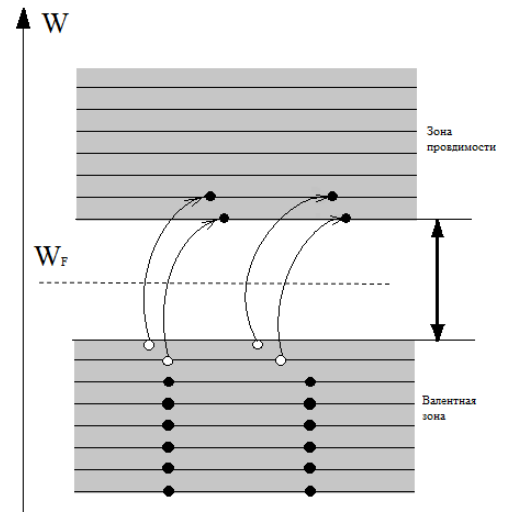

Рис. 2. Зоны энергетических уровней полупроводников

В рассмотренном полупроводнике концентрация подвижных дырок равна концентрации свободных электронов. Такой полупроводник называется электронно-дырочным или собственным, а его проводимость - собственной проводимостью. Собственной проводимостью обладают очень чистые элементы 4-й группы таблицы Менделеева (германий, кремний).

При наличии в германии или кремнии небольшого количества атомов примесей с другой валентностью баланс между концентрацией свободных электронов и дырок нарушается, и образуются полупроводники с преимущественным типом проводимости. Так, если примесью является элемент 5-й группы таблицы Менделеева (сурьма Sb, мышьяк As), то образуется избыток свободных электронов, и получается полупроводник с электронной проводимостью (п-типа). Если в качестве примеси присутствуют атомы 3-й группы (индий In, бор В), то образуется недостаток свободных электронов, и получается полупроводник с дырочной проводимостью (р-типа). Энергия активации примесных полупроводников значительно меньше ширины запрешенной зоны чистого полупроводника.

При отрыве электрона в атоме полупроводника образуется свободное место - дырка. Если теперь в полупроводнике создать электрическое поле, то дырка может переместиться в направлении силовых линий, если это свободное место займет дрейфующий против поля электрон. Поэтому дырка подобна положительному заряду, равному по величине заряду электрона. Значит при затрате энергии  $\Delta W$ , концентрация всех носителей тока будет определяться по формуле 1.

От концентрации свободных зарядов зависит удельная проводимость у, обратная удельному сопротивлению р:

$$
\gamma = \frac{1}{\rho}.\tag{2}
$$

Сопротивление проводника простейшим способом определяют, используя закон Ома для участка электрической цепи. Для этого нужно измерить вольтметром разность потенциалов  $U$  на концах проводника и амперметром силу тока I в проводнике и поделить одно на другое. Этот метод измерений (по току и напряжению) называют техническим. Однако при таком способе измерения вносятся систематические ошибки, величина которых зависит от сопротивлений измерительных приборов и величины измеряемых сопротивлений

Действительно, при включении приборов по схеме на рис. 3 показания вольтметра соответствуют напряжению на сопротивлении  $(U_V = U)$ , но показания амперметра соответствуют не току через сопротивление, а сумме токов через проводник и вольтметр:

$$
I_A = I_V + I \tag{3}
$$

При включении по схеме на рис.1.4 показания амперметра соответствуют току через сопротивление  $(I_A=I)$ , но вольтметр показывает не напряжение на сопротивлении, а суммарное напряжение на сопротивлении и амперметре:

$$
U_V = IR + IR_A \tag{4}
$$

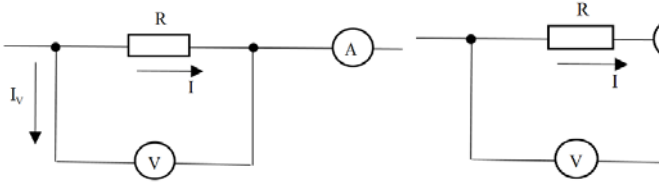

Рис. 4 Схема электрическая принципиальная измерения сопротивления вольтметром и амперметром

Рис. 3 Схема электрическая принципиальная измерения сопротивления вольтметром и амперметром

Из выражений (3) и (4) следует, что для уменьшения погрешностей, вносимых при подключении приборов, сопротивления амперметра должно быть малым, а сопротивление вольтметра - большим. Данный метод лежит в основе работы омметров. Прибор прикладывает известную разность потенциалов к измеряемому сопротивлению и измеряет протекающий ток.

Мостовой метод измерения сопротивления позволяет избавиться от ошибок, вносимых электроизмерительными приборами, так как здесь эти приборы используются не для измерения силы тока и напряжения, а только в качества чувствительных индикаторов, работающих либо в режиме постоянного показания, либо, чаще, в режиме отсутствия тока (нуль-метод).

Активное сопротивление зависит от формы и размеров проводника:

$$
R = \int_0^l \rho \frac{dl}{s}.\tag{5}
$$

Для однородного проводника с поперечным сечением  $S$  и длиной *l* сопротивление определяется:

$$
R = \rho \frac{l}{s}.\tag{6}
$$

Удельное сопротивление  $\rho$  =RS/l является характеристикой материала проводника.

Полагая, что электрическое поле внутри проводника однородное, выразим напряжение  $U$  через напряженность  $E$  и длину проводника:

$$
U = El.
$$
 (7)

Закон Ома в дифференциальной форме записи имеет вид:

$$
j=\gamma E,\tag{8}
$$

где  $i = I/S - \text{плотность тока в проводнике.}$ 

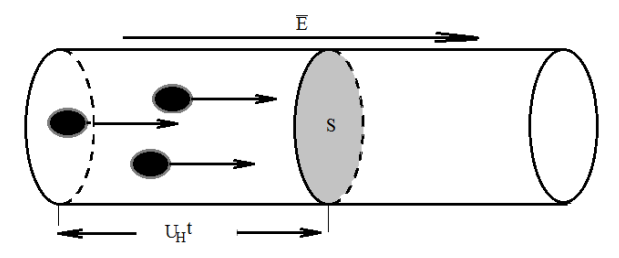

Рис. 5. Движение электронов через сечение проводника

С другой стороны, плотность тока может быть выражена через концентрацию *п* свободных зарядов и скоростью  $v<sub>H</sub>$  их направленного движения, которая определяется напряженностью электрического поля внутри проводника.

Пусть каждый носитель имеет заряд е, тогда весь заряд д, перенесенный через поперечное сечение проводника за время *t*, будет равен Ne; где N- число зарядов, прошедших за это время сквозь выделенное сечение (рис. 5.). Если средняя скорость направленного движения  $v_u$  то за время *t* сечение S пересекут лишь те носители, которые находились не дальше, чем на расстояние v<sub>н</sub>t от него. Число носителей N пропорционально их концентрации *п* и объёму S элемента проводника:

$$
N = nv_{\rm H}tS.
$$
 (9)

Тогда перенесённый заряд определится по формуле:

$$
q = eN = env_{\text{H}}tS. \tag{10}
$$

Сила тока в проводнике численно равна заряду, протекающему за единицу времени:

$$
I = \frac{q}{t} = env_{H}S
$$
 (11)

Из определения плотности тока *j*=*I/S* и уравнения (11) получим:

$$
j = env_{H}.
$$
 (12)

Из уравнений (8) и (12) следует, что средняя скорость направленного движения носителей тока прямо пропорциональна напряженности электрического поля *Е:* 

$$
v_{\rm H} = \frac{\sigma E}{ne} = bE. \tag{13}
$$

Коэффициент пропорциональности  $b = \frac{\sigma E}{ne}$  называют подвижностью носителей зарядов. Подвижность зависит от типа носителей (у электронов она существенно выше, чем у дырок) и от их взаимодействия с атомами вещества.

Преобразованием приведенных формул получаем зависимость удельной проводимости от характера носителей тока:

$$
\sigma = neb,\tag{14}
$$

где *n* - концентрация носителей, *е* - заряд электрона, *b* - подвижность носителей.

В металлах (проводниках) концентрация носителей практически не зависит от температуры, а в полупроводниках и диэлектриках она с ростом температуры быстро увеличивается – это основное отличие проводников от полупроводников и диэлектриков.

Подвижность носителей в проводниках с ростом температуры уменьшается, так как электроны чаще сталкиваются с ионами кристаллической решетки, амплитуда колебаний которых растет с увеличением температуры. При постоянстве *n* это ведет к уменьшению проводимости, и сопротивление проводника слабо увеличивается при повышении температуры:

$$
R_t = R_0(1 + \alpha t), \tag{15}
$$

где *t* - температуры в градусах; ܴ- сопротивление проводника при 0°*С*, α – температурный коэффициент удельного сопротивления (*ТКС*).

Коэффициент α называют температурным коэффициентом удельного сопротивления. Он показывает относительное изменение первоначального сопротивления при нагревании его на один градус:

$$
\alpha = \frac{R_t - R_0}{R_0 t}.\tag{16}
$$

Для металлов значение а достаточно велико  $(4.10^{3}K^{1})$ , а у большинства сплавов - значительно меньше.

Из формулы следует, что для определения температурного коэффициента удельного сопротивления металла необходимо знать сопротивление металла  $R_0$  при  $0^{\circ}C$  и  $R_t$  при некоторой температуре t°C. График зависимости сопротивление от температуры представлен на рис.6.

Согласно формуле (15) график имеет вид прямой лини, продолжение которой (экстраполяция) пересекает ось ординат в точке  $R_0$ ,

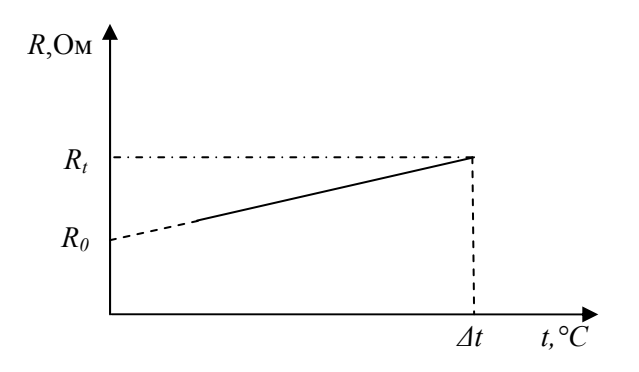

Рис. 6. График зависимости сопротивления от температуры

Для примесных полупроводников формулу зависимости сопротивления от температуры получаем следующим образом: используя<br>формулы (1), (6) и (14) концентрация носителей  $n = \frac{l}{nebR}$ , подставляя выражение для n в формулу (2) и проведя несложные преобразования, окончательно зависимость сопротивления от температуры принимает следующий вид:

$$
R = R_0 e^{\frac{\Delta W}{2kT}}, \tag{17}
$$

причем эта зависимость экспоненциальна.

Прологарифмировав выражение (17) получим:

$$
\ln R = \ln R_0 + \frac{\Delta W}{2k} \cdot \frac{1}{T'} \tag{18}
$$

Зависимость *LnR* от 1/*Т* является линейной, следовательно и график зависимости *lnR* от обратной температуры 1*/Т* будет представлять собой некоторую прямую, угловой коэффициент которой  $tqa = \Delta W/2k$  пропорционален энергии активации. Следовательно, найдя из графика угловой коэффициент, можно вычислить энергию активации:

$$
\Delta W = 2k \, \text{kg} \, a,\tag{19}
$$

где *k*- постоянная Больцмана (*k*= 1,38⋅ 10<sup>-23</sup> Дж/К)

Полупроводниковые нелинейные резисторы - изделия электронной техники, основные свойства которых, в отличие от линейных резисторов, заключаются в способности изменять свое электрическое сопротивление под действием управляющих факторов: температуры, напряжения, магнитного поля и др. Они имеют резко выраженную нелинейную вольт-амперную характеристику и, в зависимости от воздействующего фактора, получили название терморезисторы, варисторы, магнит резисторы.

Терморезисторы (термисторы) - полупроводниковые резисторы с нелинейной вольт-амперной характеристикой, основное свойство которых заключается в способности значительно изменять свое электрическое сопротивление при изменении их температуры.

Сопротивление термочувствительного элемента при нагревании может либо уменьшаться (терморезисторы с отрицательным ТКС), либо увеличиться (терморезисторы с положительным ТКС- позитроны или позисторы), что определяется характером изменения сопротивления полупроводникового материала, из которого изготовлен терморезистор.

## **Контактные явления и термо-ЭДС**

При соприкосновении двух различных металлов между ними возникает контактная разность потенциалов. Это явление открыл итальянский физик А. Вольта в 1797 г. Согласно квантовой теории, основной причиной повеления разности потенциалов на контакте является различная энергия Ферми у спрягаемых металлов.

Пусть в изолированном состоянии электронный газ в металлах *А* и  $B$  характеризуется энергиями Ферми  $W_F^A$  и  $W_F^B$ , отсчитываемыми от

зоны проводимости (рис. 7, а). Термодинамические работы выхода электронов равны соответственно  $N_A$  и  $N_B$ .

Кинетическая энергия электронов, находящихся на уровне Ферми, в различных металлах различна. Поэтому про контактировании материалов возникает более интенсивный переход электронов из области с большим значением энергии *WF* в область, где энергия меньше, т.е. из металла *В* в металл *А*. Действительно, электроны стремятся занять состояние с минимальной энергией. Фактически переход электронов из металла *В* в металл *А* - есть переход электронов в данной системе на более низкие энергетические уровни. В результате процесса металл *В* заряжается положительно, металл *А*отрицательно; между ними возникает разность потенциалов, препятствующая дальнейшему переходу носителей заряда.

Равновесие наступит тогда, когда работа электрона по преодолению сил возникшего поля станет равной разности энергий электронов, переходящих через контакт (см. рис. 7, б):

$$
eU = W_F^B - W_F^A. \tag{20}
$$

Таким образом, внутренняя контактная разность потенциалов определяется как разность энергий Ферми, отсчитываемых от дна зоны проводимости, для изолированных металлов *А* и *В*.

Наличие контактного поля обеспечивает равенство потока электронов из одного металла в другой в состоянии равновесия. Так как скорости хаотического движения электронов весьма велики, равновесие устанавливается очень быстро – за время ~10<sup>-16</sup>с. В условиях установившегося равновесия уровень Ферми в обоих металлах должен быть одинаков: энергетические уровни в металле, зарядившемся отрицательно, поднимутся, а в металле, зарядившемся положительно, опустятся. Благодаря заряду областей, выравнивание уровней может произойти при переходе небольшого количества электронов. Двойной электрический слой *d*, существующий в области контакта, очень тонок (порядка периода решетки) и не влияет на прохождение электрического тока через контакт. Так как энергия Ферми в металлах имеет значение порядка нескольких электрон-вольт, то контактная разность потенциалов между двумя металлами может составлять от десятых долей до нескольких вольт.

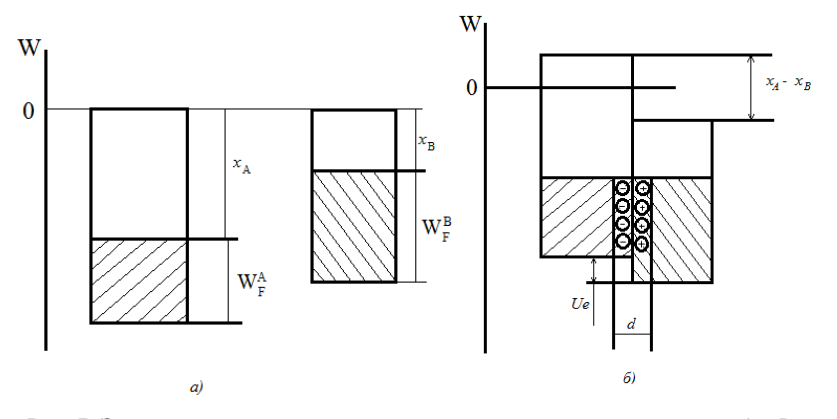

Рис. 7. Энергетические диаграммы: а - электронного газа в металлах *А* и *В*; б - контакта металлов *А* и *В*

Термоэлемент, составленный из двух различных проводников, образующих замкнутую цепь, называют термопарой (рис. 8).

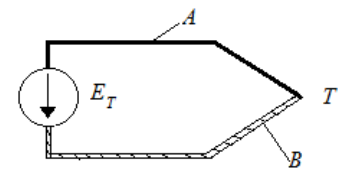

Рис. 8. Устройства термопары: А и В – проводники из различных металлов, Т-спай

При различной температуре контактов в замкнутой цепи возникает ток, называемый термоэлектрическим. Если цепь разорвать в произвольном месте, то на концах разомкнутой цепи появится разность потенциалов, называемая термоэлектродвижущей силой  $E_T$ . В относительно небольшом температурном интервале термо-ЭДС пропорциональна разности температур (*Т2 - Т1*) контактов (спаев):

$$
\mathbf{E}_{\mathbf{T}} = \alpha_{\mathbf{T}}(\mathbf{T}_2 - \mathbf{T}_1),\tag{21}
$$

где  $\alpha_{\rm T}$  – относительная дифференциальная или удельная термо-ЭДС.

Значение  $\alpha$ <sup>T</sup> зависит от природы соприкасающихся проводников и температуры. Термо-ЭДС в контуре складывается из трех составляюших. Первая из них обусловлена температурной зависимостью контактной разности потенциалов. В металлах с увеличением температуры уровень Ферми, хотя и слабо, но смещается вниз по энергетической шкале. Поэтому на холодном конце проводника он должен располагаться выше, чем на горячем. Следствием смещения уровня Ферми и является возникновение контактной составляющей термо-ЭДС.

Вторая составляющая термо-ЭДС обусловлена диффузией носителей заряда от горячих спаев к холодным. Средняя энергия электронов в металле, хотя и немного, но все же изменяется с температурой. Электроны, сосредоточенные на горячем конце, обладают несколько большей кинетической энергией и большей скоростью движения по сравнению с носителями холодного конца. Поэтому они в большем числе диффундируют в направлении температурного градиента, чем в обратном. Диффузионный поток, унося отрицательный заряд из горячего конца в холодный, создает между ними разность потенциалов.

Третья составляющая термо-ЭДС возникает в контуре вследствие увлечения электронов квантами тепловой энергии. Их поток также распространяется к холодному концу. Все составляющие термо-ЭДС определяются небольшой концентрацией электронов, расположенных на энергетически уровнях, близких к уровню Ферми, и отстояших от него на величину порядка  $kT$ . Поэтому удельная термо-ЭДС для металлов оказывается очень небольшой. Квантовая теория дает следующее выражение для удельной термо-ЭДС одновалентных металлов:

$$
\alpha_{\rm T} \approx \pi^2 \frac{k \, kT}{q \, w_F},\tag{8}
$$

где  $k = 1,38 \cdot 10^{-23}$  – постоянная Больцмана, Дж/К;  $q = -1,6 \cdot 10^{-19}$ - заряд электрона, Кл.

При комнатной температуре отношение  $kT/W_F$  имеет значение порядка  $10^{-3}$ . Поэтому  $\alpha_{\rm T}$  должна составлять несколько мкВ/К.

Существенно большее значение удельной термо-ЭДС можно получить при использовании металлических сплавов, которые имеют сложную зонную структуру.

Металлические термопары широко используются для точного измерения температуры. В процессе измерений необходимо стабилизировать температуру одного из спаев.

В реальных условиях полностью исключить перепады температуры практически невозможно. Поэтому в электрических цепях могут возникать паразитные термо-ЭДС. Для уменьшения их влияния в цепях электроизмерительных приборов следует подбирать контактирующие материалы с малыми значениями  $\alpha$ т.

## **Лабораторная работа №1**

#### **Определение удельного сопротивления проводника**

*Цель работы:* изучить методы измерения сопротивления проводников, определить удельное сопротивление проводника.

*Оборудование*: модуль «Измеритель *RLС*», модуль «Модуль питания и USB осциллограф», образцы исследуемых проводников, соединительные проводники с щупами.

## *Метод измерения*

В соответствии с формулой (6) измерение величины удельного сопротивления ρ сводится к измерению сопротивления проводника *R* и геометрических параметров проводника *l* и *S*.

## *Порядок выполнения лабораторной работы*:

1. Изучить теоретический материал, достаточный для выполнения лабораторной работы. Ответить на контрольные вопросы и получить у преподавателя допуск к проведению лабораторной работы, либо допуск осуществляется путем тестирования.

2. Подать питание на комплект включением автоматического выключателя и УЗО модуля «Модуль питания *UBS* осциллограф». Подключить соединительные проводники с щупами к гнёздам *RLC*метра (рис. 9), включить *RLC*-метр, выбрать режим измерения сопротивления (кнопка *L/C/R*). Один щуп зафиксировать в начале исследуемого проводника, другой щуп зафиксировать на расстоянии *l* от начала. Расстояние *l* изменять в диапазоне 5… 25 см с шагом 5 см, перемещая щуп вдоль натянутого проводника. Необходимо расположить проводник таким образом, чтобы он не соприкасался сам с собой и другими металлическими предметами. Измеренное сопротивление *R* (с точностью до 3-х цифр после запятой) и длину участка *l* занести в табл. 1.1.

Таблица 1.1

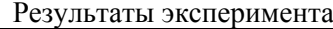

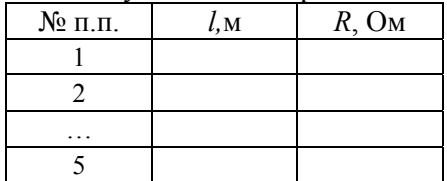

где *l,* м –длина измеренного участка проводника; *R*, Ом- сопротивление участка проводника.

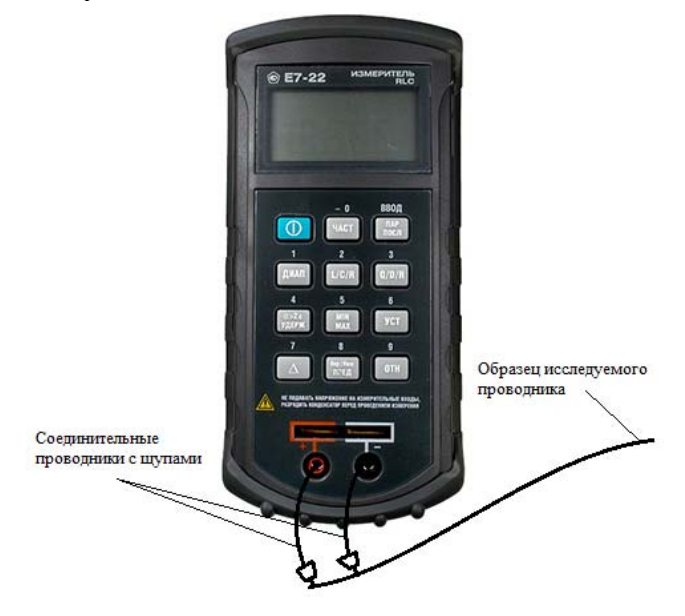

Рис. 9. Измерение сопротивления проводника *RLC-*метром

3. Повторить измерения по пункту 2 с *n* количеством образцов проводников.

4. Для каждого исследуемого проводника построить график зависимости *R(l)* используя данные табл. 1.1. При построении графика учесть, что прямая не будет проходить через точку (0,0) так как *RLC* -метр и его щупы имеют собственное сопротивление. Определить

тангенс угла наклона графика tga как отношение приращения сопротивления к соответствующему приращению длины, значение занести в табл $12$ 

 $D_{\Omega}$ 

Таблина 1.2

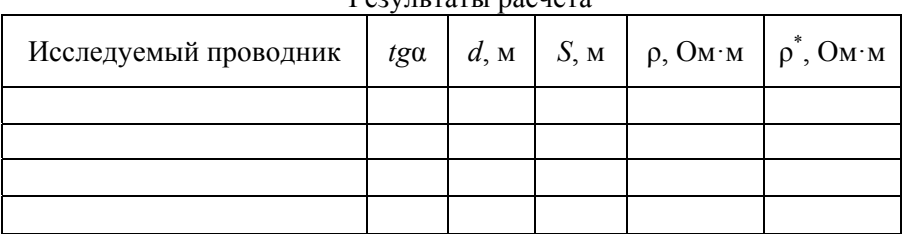

Плошаль сечения измеряемого проводника:

$$
S=\frac{\pi \cdot d^2}{4},
$$

где d- диаметр исследуемого проводника (указан на ярлыке).

Из формулы (6) следует, что

$$
tg\alpha=\frac{\rho}{S'}
$$

Таким образом, удельное сопротивление р, определяемое косвенным методом можно определить исходя из формулы:

 $\rho = ta\alpha \cdot S$ 

Используя вышеприведенные формулы рассчитать и занести в табл. 1.2 значения  $S$  и  $\rho$  (по формуле 6) и  $\rho^*$ .

5. Используя данные табл. 1.2 сравнить полученные значения р со справочным и обосновать какой из методов определения наиболее точен, указать источник справочной информации. Дополнительно в отчете описать все факторы, которые могли повлиять на неточность измерений.

6. После оформления отчета и проверки результатов преподавателем необходимо разобрать схему, предоставить комплект в полном составе и исправности преподавателю или лаборанту.

#### *Контрольные вопросы*

1. Опишите механизм проводимости электрического тока в металлах.

2. Как влияют геометрические размеры проводника на его сопротивление?

3. Приведите закон Ома для участка электрической цепи.

4. Назовите методы измерения сопротивления проводника.

5. Какой метод измерения сопротивления, из рассмотренных в теоретической части, является более точными?

6. Приведите формулу определения удельного сопротивления однородного проводника.

## **Лабораторная работа №2**

## **Изучение температурной зависимости сопротивления проводников и резисторов**

*Цель работы:* определение температурных коэффициентов сопротивления проводниковых материалов и резисторов.

*Оборудование*: модуль «Модуль питания и *USB* осциллограф», модуль «Магнитомягкие материалы. Температурный коэффициент сопротивления / емкости», модуль «Мультиметры», модуль «Измеритель *RLC*», минимодули «*ТКС* проводников» и «*ТКС* резисторов», соединительные проводники. В данной лабораторной работе исследуется ТКС проводников (медь и вольфрам) и ТКС резисторов (проволочный и угольный).

#### **Порядок выполнения лабораторной работы**

1. Изучить теоретический материал, достаточный для выполнения лабораторной работы. Ответить на контрольные вопросы и получить у преподавателя допуск к проведению лабораторной работы.

 2. Согласно рис. 10 выполнить электрические соединения модулей. **Монтаж схемы производить при отключенном питании.**  Ручку тумблера *SА*2 перевести в нижнее положение.

Установить минимодуль «*ТКС* проводников» в соответствующие гнезда, расположенные в области «Температурный коэффициент сопротивления / емкости» модуля «Магнитомягкне материалы». Подключить термопару *ВК1* минимодуля к гнездам «*ТЕМР*» мультиметра 1 (в режиме измерения температуры «°С») при помощи кабеля соединения термопары минимодуля с мультиметром.

В качестве омметра *РR1* использовать *RLC* -метр в режиме измерения сопротивления.

З. После проверки правильности соединений схемы преподавателем или лаборантом, подать напряжение питания на комплект включением автоматического выключателя и УЗО модуля «Модуль питания и *USB* осциллограф». Включить мультиметр. Включить *RLC*метр, выбрать режим измерения сопротивления (кнопка *L/С/R*).

4. Значения сопротивлении проводников *R1, R2* и комнатной температуры *Т* занести в табл. 2.1.

Переключения между проводниками с сопротивлениями *R1* и *R2* осуществляется тумблером *SАЗ.* Проводник с сопротивлением *R1***- медь** (**верхнее** положение ручки тумблера *SАЗ*). Проводник с сопротивлением *R2* **-вольфрам** (**нижнее** положение ручки тумблера *SАЗ*).

5. Включить **нагрев** (ручку тумблера *SA2* перевести в **верхнее** положение). *Если показания температуры (Р1) уменьшаются, то следует изменить полярность подключения термопары (перевернуть разъем в гнездах «ТЕМР» мультиметра 1).* 

По окончании нагрева (когда установившаяся температура не изменяется в течении 3 минут более чем на 1…2°С) занести в табл. 2.1 значения сопротивления проводников *R1*, *R2* и температуры *Т*. Отключиться нагрев (ручку тумблера *SA2* перевести в нижнее положение).

6. Используя данные табл. 2.1 построить график зависимости *R(Т*). Рассчитать *ТКС* проводников используя формулу (16), значения *ТКС* занести в табл. 2.1.

7. Заменить минимодуль «*ТКС* проводников» на «*ТКС* резисторов». Подключить термопару минимодуля (гнезда *ВК1*) к гнездам «*ТЕМР*» мультиметра 1 при помощи кабеля соединения термопары минимодуля с мультиметром.

Значения сопротивлений резисторов *R1, R2* и комнатной температуры *Т* занести в табл. 2.1.

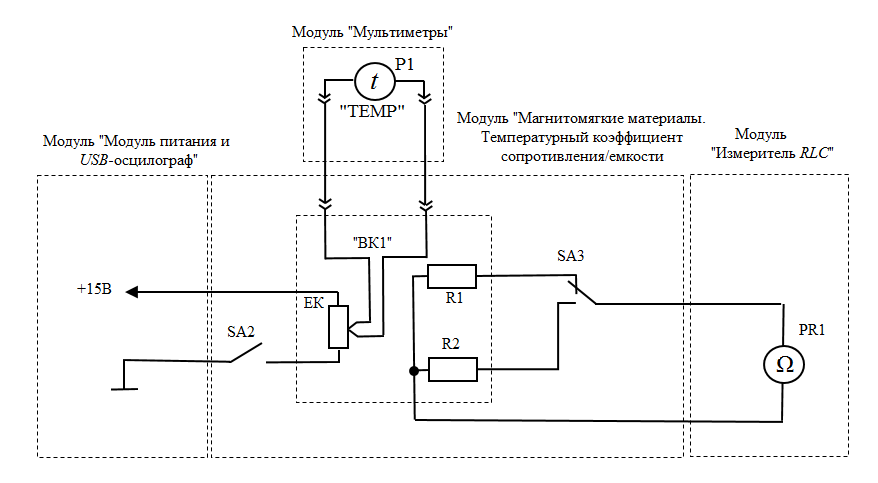

Рис. 10. Схема электрическая соединений типового комплекта для измерения ТКС проводников

Таблица 2.1

| No | Температура<br>$T, C^{\circ}$ | Сопротивление R, Ом |            | $\Omega$ <sup>-1</sup><br>TKC |          |
|----|-------------------------------|---------------------|------------|-------------------------------|----------|
|    |                               |                     |            | Медь                          | Вольфрам |
|    |                               | (медь)              | (вольфрам) | R1                            | R2       |
|    |                               |                     |            |                               |          |
|    |                               |                     |            |                               |          |

Переключение между резисторами *R*1 и *R*2 осуществляется тумблером *SA***3**. Резистор с сопротивлением *R***1 - проволочный** (**верхнее** положение ручки тумблера). Резистор с сопротивлением *R***2**- **угольный** (**нижнее** положение ручки тумблера).

 7. Включить нагрев (ручку тумблера *SА*2 перевести в верхнее положение). Если показания температуры (*Р2*) уменьшаются, то следует изменить полярность подключения термопары (перевернуть разъем в гнездах «*ТЕМP*» мультиметра 1). По окончании нагрева (установившаяся температура не изменяется в течение 3 минут более чем на 1...2 °С) занести в табл. 2.2 значения сопротивлений резисторов *R1, R2* и температуры *Т*. Отключить нагрев (ручку тумблера *SА2* перевести в нижнее положение).

Таблина 22

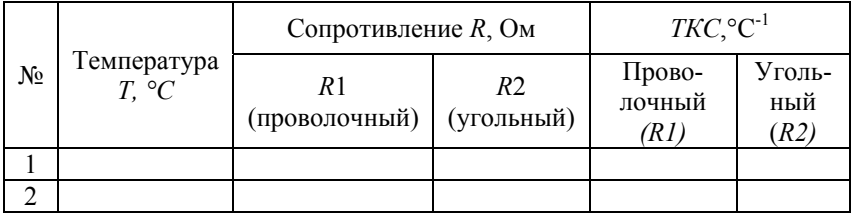

8. Используя данные табл. 2.2 построить график зависимости  $R(T)$ . Рассчитать *ТКС* резисторов используя формулу (16), значения  $TKC$ занести в табл 22

9. После оформления отчета и проверки результатов преподавателем необходимо разобрать схему, предоставить комплект в полном составе и исправности преподавателю или лаборанту.

10. Сравнить экспериментальные значения ТКС проводников и резисторов со справочными данными. Анализируя графики зависимости  $R(T)$  проводников и резисторов сделать обобщающий вывод по лабораторной работе.

## Контрольные вопросы

1. В чем принципиальное отличие проводника от диэлектрика?

2. Приведите определение ТКС. Единицы его измерения.

3. Материалы с каким ТКС используются для изготовления резисторов?

4. Чем отличаются положительный и отрицательный ТКС?

5. Приведите формулу определения температурного коэффициента сопротивления.

6. Отличаются ли ТКС чистых атомарных металлов от ТКС металлов с примесями?

## Лабораторная работа №3

## Контактные явления и термоэлектродвижущая сила

Цель работы: изучить явления, возникающие при контакте двух проводников, измерить термо-ЭДС и определить относительную удельную термо-ЭДС исследуемой термопары.

*Оборудование*: модуль «Модуль питания и *USB* осциллограф», модуль «Магнитомягкие материалы. Температурный коэффициент сопротивления/емкости», модуль «Мультиметры», минимодуль «*ТКС* проводников», соединительные проводники.

#### *Метод измерения*

В данной лабораторной работе исследуется термопара типа *К* (алюмель-хромель).

### *Порядок выполнения лабораторной работы*

1. Изучить теоретический материал, достаточный для выполнения лабораторной работы. Ответить на контрольные вопросы и получить у преподавателя допуск к проведению лабораторной работы, либо допуск осуществляется путем тестирования.

2. Согласно рис. 11 выполнить электрические соединения модулей. **Монтаж схемы производить при отключенном питании.** Ручку тумблера *SА*2 перевести в нижнее положение.

Установить минимодуль «*ТКС* проводников» в гнезда, расположенные в области «Температурный коэффициент сопротивления/емкости» модуля «Магнитомягкие материалы. Температурный коэффициент сопротивления/емкости».

Подключить термопару *ВК*1 минимодуля к гнездам «*ТЕМР*» мультиметра 1 (в режиме измерения температуры «°С») при помощи кабеля соединения термопары минимодуля с мультиметром.

Подключить термопару *ВК*2 минимодуля к гнездам «*РV1*» и «*СОМ*» мультиметра 2 (в режиме измерения постоянного напряжения с пределом 200 мВ) при помощи соединительного кабеля с незащищенными штекерами 4,0 мм и незащищенными штекерами 2,0 мм.

3. После проверки правильности соединений схемы преподавателем или лаборантом, подать напряжение питания на комплект включением автоматического выключателя и УЗО модуля «Модуль питания и *USB* осциллограф». Включить мультиметры 1 и 2.

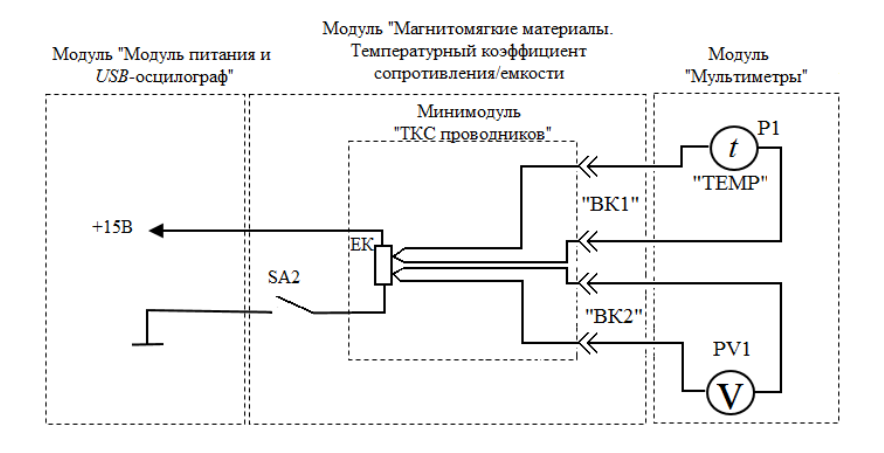

Рис. 11. Схема электрическая соединений типового комплекта для измерения термо-ЭДС

4. После включения мультиметров занести в табл. 3.1 значение температуры свободных концов *tc* (*Р1*). При проведении эксперимента комнатная температура не должна изменяться.

5. Включить нагрев (ручку тумблера *SA2* перевести в верхнее положение). Если показания температуры (*Р2*) уменьшаются, то следует изменить полярность подключения термопары (перевернуть разъем в гнездах («*ТЕМP*» мультиметра 1). Провести измерения температуры рабочего спая *tp* (*Р1*) и термо-ЭДС *ЕT* (РV1) в диапазоне 30... 100 °*С* с шагом 10 °С. Полученные значения *ЕT* (по модулю) и *tp* занести в табл. 3.1. Отключить нагрев (ручку тумблера *SA2* перевести в нижнее положение).

Таблица 3.1

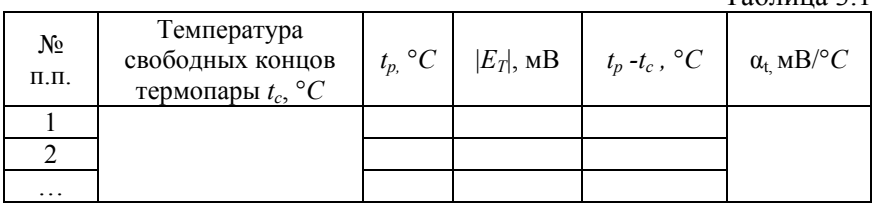

6. Рассчитать разность температур рабочего спая и свободных концов термопары  $t_p$  -  $t_c$ , для каждого пункта табл. 3.1.

7. Построить график зависимости  $E_T(t_p - t_c)$ . Определить удельную термо-ЭДС тангенс угла наклона графика. Тангенс угла наклона графика определять как отношение приращения  $\Delta E_T$  термо-ЭДС к соответствующему приращению  $\Delta(t_p - t_c)$  разности температур рабочего спая и свободных концов термопары. Значение удельной термо-ЭДС  $\alpha$ <sub>t</sub> занести в табл. 3.1.

8. После оформления отчета и проверки результатов преподавателем необходимо разобрать схему, предоставить комплект в полном составе и исправности преподавателю или лаборанту.

9. Сравнить экспериментальные значения термо-ЭДС со справочной таблицей термо-ЭДС стандартных термопар. Сравнить экспериментальное значение удельной термо-ЭДС  $\alpha_t$  со справочным.

#### *Контрольные вопросы*

1. Приведите определение термо-ЭДС.

- 2. В чем состоит эффект Зеебека?
- 3. Объясните механизм возникновения термо-ЭДС.
- 4. От каких параметров зависит величина термо-ЭДС?
- 5. Приведите определение и формулу удельной термо-ЭДС.

## **Лабораторная работа № 4**

## **Изучение температурной зависимости сопротивления полупроводников**

*Цель работы:* изучить зависимость сопротивления полупроводниковых материалов от температуры.

*Оборудование:* модуль «Модуль питания и *USB* осциллограф», модуль «Магнитомягкие материалы. Температурный коэффициент сопротивления/емкости», модуль «Мультиметры», модуль «Измеритель *RLC*», минимодуль «*ТКС* полупроводников», соединительные проводники.

## *Порядок выполнении лабораторной работы*

1. Изучить теоретический материал, достаточный для выполнения лабораторной работы. Ответить на контрольные вопросы и получить у преподавателя допуск к проведению лабораторной работы.

2. Согласно рис. 12 выполнить электрические соединения модулей. **Монтаж схемы производить при отключенном питании.** Ручку тумблера *SА*2 перевести в нижнее положение.

Установить минимодуль «*ТКС* полупроводников» в гнезда расположенные в области «Температурный коэффициент сопротивления/емкости» модуля «Магнитомягкие материалы. Температурный коэффициент сопротивления/емкости».

Подключить термопару *ВК1* минимодуля к гнездам «*ТЕМР*» мультиметра 1 (в режиме измерения температуры «°С») при помощи кабеля соединения термопары минимодуля с мультиметром.

В качестве омметра *РR1* использовать *RLС*-метр в режиме измерения сопротивления.

3. После проверки правильности соединений схемы преподавателем или лаборантом, подать напряжение питания на комплект включением автоматического выключателя и УЗО модуля «Модуль питания и *USВ* осциллограф». Включить мультиметр 1. Включить RLСметр, выбрать режим измерения сопротивления (кнопка L/С/R).

4. Значения сопротивлений полупроводников *R*1, *R*2 (*РR*1) и комнатном температуры *t* (*Р*1) занести в табл. 4.1. Переключения между полупроводниками сопротивлениями *R*1 и *R*2 осуществляется тумблером *SA*3.

5. Включить нагрев (ручку тумблера *SA*2 перевести в верхнее положение). Если показания температуры (*Р*1) уменьшаются, то следует изменить полярность подключения термопары (перевернуть разъем в гнездах «*ТЕМР*» мультиметра 1). Провести измерения температуры *t* (*Р*1) и сопротивления полупроводников *R*1 и *R*2 (*Р*1) при нагревании минимодуля в диапазоне 40...100 °С с шагом 10 °С,. Полученные значения занести в табл. 4.1. Отключить нагрев (ручку тумблера *SA*2 перевести в нижнее положение).

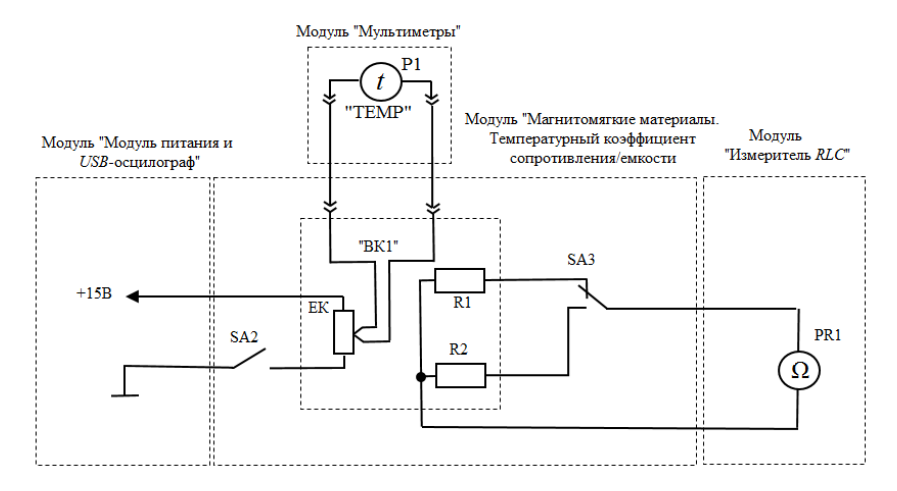

Рис. 12. Схема электрическая соединений типового комплекта для измерения ТКС полупроводников

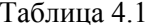

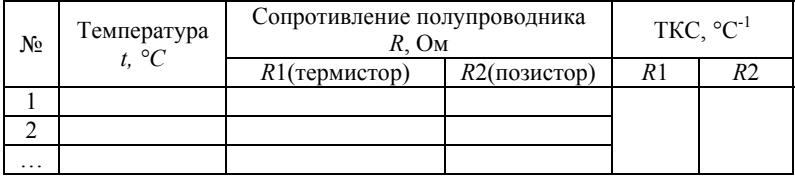

6. Используя данные табл. 4.1 построить графики зависимостей  $R1(t)$ ,  $R2(t)$ . К точке на графике зависимостей  $R1(t)$ ,  $R2(t)$  (по указанию преподаватели) провести касательную линию и в некотором температурном диапазоне рассчитать ТКС полупроводников как тангенс угла наклона графика. Тангенс угла наклона графика определять как отношение приращения сопротивления  $\Delta R$  к соответствующему приращению температуры  $\Delta t$ .

7. Вычислить абсолютную температуру  $T$  и обратную температуру  $T<sup>1</sup>$  для каждого пункта табл. 4.2.

Рассчитать LnR1 (расчет энергии активации  $\Delta W$  производится только для каждого пункта табл. 4.1, полученные значения занести в табл $42$ 

Таблица 4.2

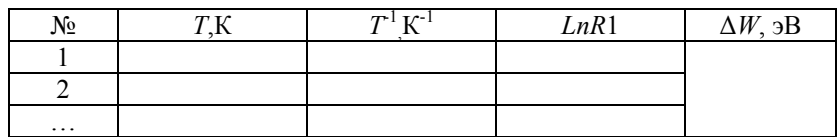

8. Построить график зависимости  $LnR1(T<sup>-1</sup>)$ . На графике провести прямую линию, усредняющую экспериментальные точки графика: Рассчитать тангенс угла наклона прямой как отношение приращения  $\triangle l n$  к соответствующему приращению  $\triangle T$ <sup>1</sup>. Используя формулу (19) рассчитать значение энергии активации значение занести в табл. 4.2.

9. После оформления отчета и проверки результатов преподавателем необходимо разобрать схему, предоставить комплект в полном составе и исправности преподавателю или лаборанту.

10. По графикам зависимости  $R(T)$  полупроводников R1 и R2 определить тип полупроводника (термистор или позистор), сравнить экспериментальные значения *ТКС* полупроводников и значение энергии активации  $\Delta W$  термистора со справочными данными. Сделать обобщающий вывод по лабораторной работе.

## Контрольные вопросы

1. В чем принципиальное отличие полупроводника от проводни- $\kappa a$ ?

2. Приведите определение терморезистора.

3. Какие материалы используются для изготовления терморезисторов?

4. Приведите качественный характер зависимостей сопротивления от температуры терморезисторов с отрицательным и положительным ТКС.

5. Приведите формулу для определения температурного коэффициента сопротивления.

### **Лабораторная работа №5**

#### **Фотопроводимость**

*Цель работы*: изучить явление фотопроводимости полупроводников, измерить сопротивление фоторезистора при различной освещённости.

*Оборудование:* модуль «Модуль питания и *USB* осциллограф», модуль «Барьерный эффект. Фотопроводимость», модуль «Мультиметры», модуль «Функциональный генератор», соединительные проводники.

#### *Теоретическая часть*

Изменение электрической проводимости (удельного сопротивления) вещества под воздействием электромагнитного излучения называется фотопроводимостью (фоторезистивным эффектом).

При фотопроводимости первичным является процесс поглощения фотонов. Фотопроводимость Δγ равна разности проводимостей полупроводника на свету и в темноте:

$$
\Delta \gamma = \gamma_C - \gamma_T = e \Delta n \mu_n + e \Delta p \mu_p,
$$

где Δ*n* и Δ*p*— концентрации неравновесных носителей заряда, возникших вследствие оптической генерации; *е* - заряд электрона (1.6·10<sup>-19</sup>Кл);  $\mu_n$  и  $\mu_n$  - подвижность электронов и дырок соответственно.

Скорость оптической генерации носителем заряда  $g_0$  определяется интенсивностью падающего света и показателем поглощения:

$$
g_0 = \eta_0 \cdot \alpha \cdot E,
$$

где η<sub>ο</sub>- квантовый выход внутреннего фотоэффекта: α - показатель поглощения света; *Е* - световой поток.

*Квантовым выходом внутреннего фотоэффекта* называют количество пар носителей заряда, приходящееся на один поглощенный квант. В фотоэлектрически активной области электромагнитного спектра квантовый выход чаще всего равен единице, то есть каждый фотон создает при возбуждении решетки одну пару носителей заряла

Релаксания фотопроводимости. Изменение электрических свойств полупроводников под влиянием электромагнитного излучения носит временный характер. После прекращения облучения проводимость возвращается к тому значению, которое она имела до облучения. Определение инерционности фотопроводимости различных полупроводниковых веществ важно при разработке, например, фоторезисторов, к которым предъявляются высокие требования в отношении их быстродействия.

Рассмотрим процессы, происходящие в полу проводнике при воздействии на него прямоугольного светового импульса (рис. 13). Отдача или накопление неравновесных носителей заряда определяется разностью скоростей генерации и рекомбинации носителей:

$$
\frac{d (\Delta n)}{dt} = g_0 - \frac{\Delta n}{\tau}
$$

где т- время жизни неравновесных носителей заряда.

Интегрируя формулу с начальным условием  $\Delta n = 0$  при  $t = 0$ , найдем закон нарастания избыточной концентрации носителей заряда при включении освещения:

$$
\Delta n = \Delta n_{\rm cr} (1 - e^{-\frac{t}{\tau}}), \Delta n_{\rm cr} = \tau g_0.
$$

По такому же закону происходит н нарастание фотопроводимости:

$$
\Delta \gamma = \Delta \gamma_{\rm cr} (1 - e^{-\frac{t}{\tau}}).
$$

Спад фотопроводимости описывается выражением:

$$
\Delta \gamma = \Delta \gamma_{\rm cr} e^{-\frac{t}{\tau}}.
$$

Таким образом, скорость нарастания и спада фотопроводимости находятся в тесной связи со временем жизни неравновесных носителей заряда и представляет собой экспоненциальную функцию времени. Время релаксации определяется как время максимальной скорости нарастания  $\tau_{\text{H}}$  или спада  $\tau_{\text{cm}}$  фотопроводимости  $\Delta \gamma$  (рис. 13).

Явление изменения фотопроводимости Δγ при включении и выключении освещения называют релаксацией фотопроводимости.

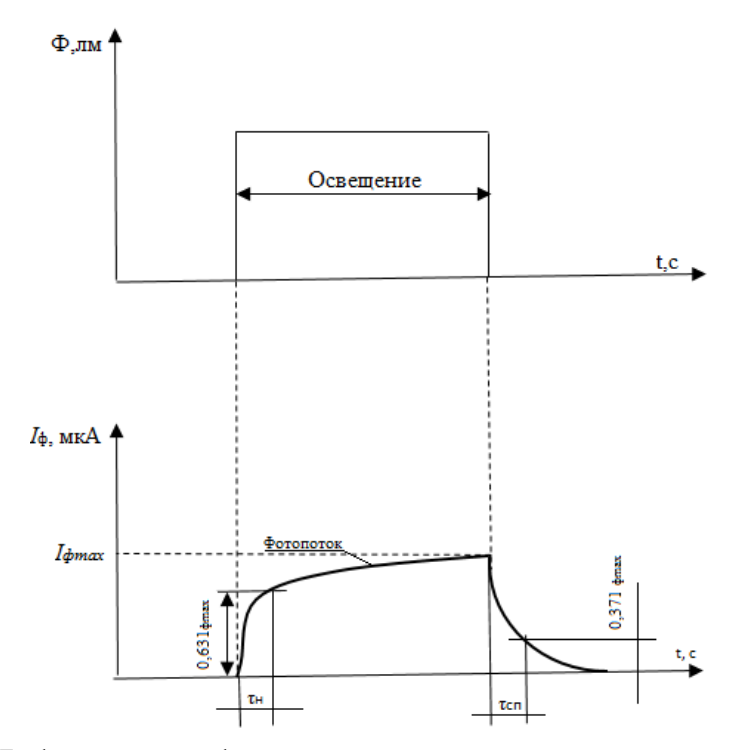

Рис. 13. График зависимости фототока полупроводника от времени при импульсном изменении интенсивности падающего на него света

Фоторезистор - полупроводниковый прибор, электрическое сопротивление которого изменяется в зависимости от интенсивности и спектрального состава внешнего излучения. На рис. 14 показаны типовые вольт-амперные характеристики (ВАХ) фоторезистора для нескольких значений светового потока Ф.

При отсутствии внешнего светового потока (Ф = 0) сопротивление фоторезистора велико и определяется собственной проводимостью полупроводникового материала. Ток, обусловленный собственной проводимостью, называется темновым *I*т. Под действием светового потока сопротивление фоторезистора уменьшается. В этом случает ток называется световым *I*c. Разность между световым и темновым токами составляет фототок  $I_{\Phi}$ .

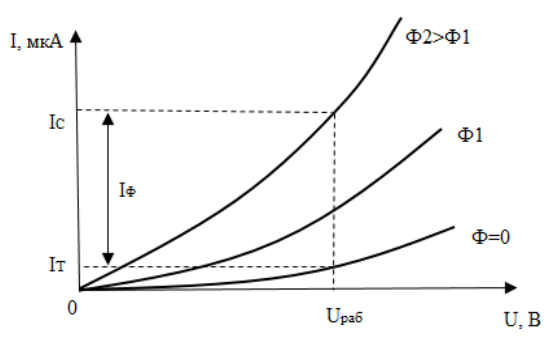

Рис. l4. ВАХ фоторезистора

#### *Порядок выполнения лабораторной работы*

1. Изучить теоретический материал достаточный для выполнения лабораторной работы. Ответить на контрольные вопросы и получить у преподавателя допуск к проведению лабораторной работы, либо допуск осуществляется путем тестирования.

2. Согласно рис. 15 выполнить электрические соединения модулей для изучения фоторезистора. **Монтаж схемы производить при отключенном питании**.

В качестве амперметра *РА1* использовать мультиметр 1 модуля «Мультметры» в режиме измерения постоянного тока с пределом  $2 \text{ mA}$ 

В качестве вольтметра *РV1* - мультиметр 2 модуля «Мультиметры» в режиме измерения постоянного напряжения с пределом 20 В.

3. После проверки правильности соединений схемы преподавателем или лаборантом, подать напряжение питания на комплект включением автоматического выключателя УЗО модуля «Модуль питания и USB осциллограф». Включить мультиметры 1 и 2.

Установить максимальное значение светового потока Ф1 светодиода, который пропорционален силе тока в цепи светодиода *VD* (*IVD*= 15 мА). Для контроля тока светодиода использовать один из мультиметров в режиме измерения постоянного тока с пределом 20 мА.

4. Увеличивая входное напряжение  $U_{\text{BY}}$  от 0 до +15 В с шагом 1,5 В (регулятором («0...+15В») заносить значения тока  $I_{VD}$  (PAI) и напряжения  $U_{RK}(PV1)$  в табл. 5.1.

5. Повторить измерения по пункту 4 при значениях светового потока Ф2 светодиода (сила тока в цепи светодиода  $I_{VD}$  = 7 мА), Ф3 светодиода (сила тока в цепи светодиода  $I_{VD} = 1$  мА), Ф4 светодиода (*IVD* = 0 мА) и отсутствия естественного фона освщенности *Е*=0. Для отсечения естествненного фона освяещения необходимо затемнить фоторезистор *RK* (затемнить платиковый корпус, закрывающий фоторезистор со светидиодом).

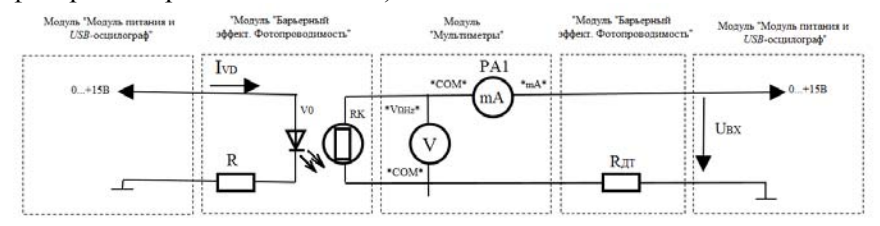

Рис. 15. Схема электрическая соединений типового комплекта для изучения зависимости проводимости фоторезистора от светового потока

6. Используя данные табл. 5.1 рассчитать сопротивления фоторезистора  $R_{RK}$  при различном световом потоке  $\Phi$  для каждого значения входного напряжения  $U_{\text{BX}}$  по формуле  $R_{\text{RK}} = U_{\text{BX}}/I_{\text{RK}}$  данные занести в табл. 5.1.

7. Используя данные табл. 5.1 построить ВАХ *URK* (*IRK*) для всех значений светового потока: Ф1 ( $I_{VD}$  = 15 мА), Ф2 ( $I_{VD}$  =7 мА), Ф3  $(I_{VD} = 1 \text{ MA})$ , Ф4  $(I_{VD} = 0 \text{ MA})$ , отсутствие светового потока).

8. Провести анализ ВАХ, сделать вывод о характере зависимости фотопроводимости от светового потока Ф.

9. Согласно рис. 16 выполнить электрические соединения модулей для определения среднего времени жизни неравновесных носителей заряда τ. **Монтаж схемы производить при отключенном питании.** *G1* - функциональный генератор.

10. Установить прямоугольную форму выходного сигнала функционального генератора *G*1, амплитуду *Um*= 4 В, частоту  $f_{\text{BMX}} = 20 \text{ T}$ ц. Запустить на компьютере программу «DiSco». Настроить развертку и масштаб каналов *А* и *В* осциллографа таким образом, чтобы импульс занимал не менее половины экрана. Включить синхронизацию канала *А*.

Таблица 5.1

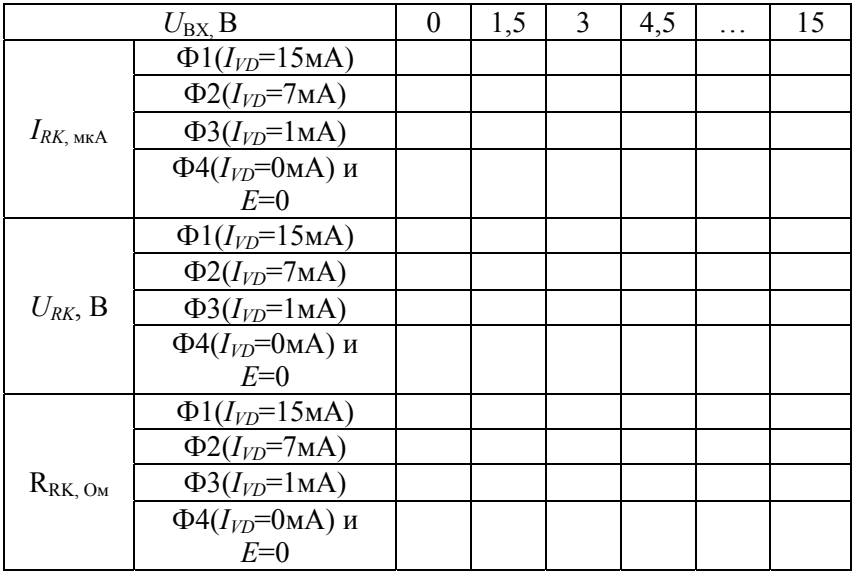

Сравнить полученную осциллограмму с рис. 13. Определить по осциллограмме время нарастания  $\tau_{\text{th}}$  и спада  $\tau_{\text{cn}}$  фототока (среднее время жизни неравновесных носителей заряда). Время нарастания τнр - время с момента начала освещения, за которое фототок увеличится в *е* раз (достигнет величины 0,63 от своего максимального значения). Время спада  $\tau_{cn}$  - время с момента окончания освещения, за которое фототок уменьшится в *е* раз (составит 0,37 от своего максимального значения).

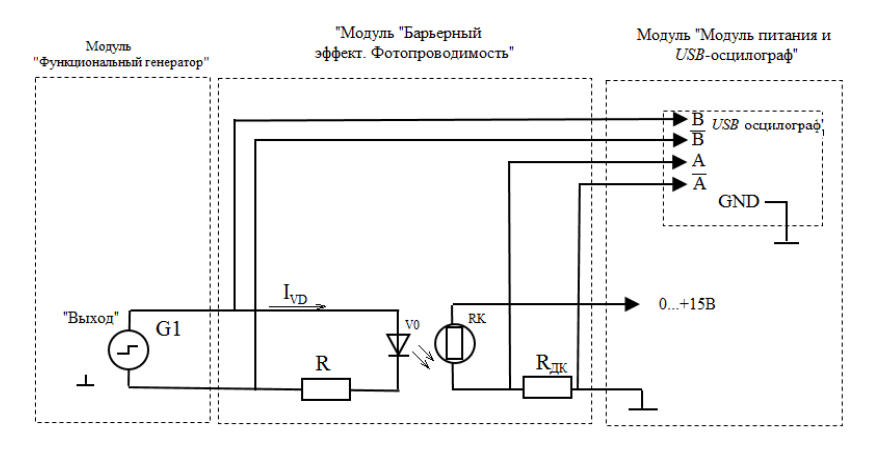

Рис. 16. Схема электрическая соединений типового комплекта для измерения времени жизни неравновесных носителей заряда в полупроводнике

11. После оформления отчета и проверки результатов преподавателем необходимо разобрать схему, предоставить комплект в полном составе и исправности преподавателю или лаборанту.

#### *Контрольные вопросы*

1. Опишите явление фотоэффекта.

2. Приведите определение фоторезистора.

3. Чем объясняется изменение фотопроводимости?

4. Какие параметры характеризуют быстродействие фоторезисторов?

5. Приведите параметры фоторезисторов.

6. Приведите примеры источников света, какой источник света используется в данной лабораторной работе?

### **Лабораторная работа №6**

## **Контактные явления в полупроводниках и барьерный фотоэффект**

*Цель работы:* изучить явления, возникающие при контакте полупроводников, изучить работу фотодиода в фотогенераторном и фотодиодном режимах.

*Оборудование:* модуль «Модуль питания и *USB* осциллограф», модуль барьерный эффект. Фотопроводимость», модуль «Функциональный генератор», модуль «Мультиметры», соединительные проводники.

#### *Теоретическая часть*

Контакты полупроводника с металлом или с другим полупроводником обладают иногда выпрямляющими свойствами, т. е. значительно эффективнее пропускают ток в одном направлении, чем в обратном. Это происходит потому, что в приконтактной области изменяется концентрация или даже тип носителей заряда, т. е. образуется пространственный заряд, обеспечивающий контактную разность потенциалов, необходимую для выравнивания (в состоянии равновесия) уровней Ферми по обе стороны контакта.

В отличие от металлов, в полупроводниках эта область оказывается достаточно широкой, чтобы при малой концентрации носителей обеспечить нужный перепад потенциала. Если знак контактной разности потенциалов таков, что концентрация носителей в приконтактной области становится меньшей, чем в объёме полупроводника, то приконтактный слой определяет сопротивление всей системы. Внешняя разность потенциалов дополнительно уменьшает число носителей в приконтактной области, если она добавляется к контактной разности потенциалов или, наоборот, увеличивает их концентрацию, если знак её противоположен. Таким образом, сопротивление контакта для токов в прямом и обратном направлениях существенно различаются, что и обеспечивает выпрямляющие свойства контакта.

Такие контакты явились первыми полупроводниковыми приборами (выпрямители, детекторы), однако развитие полупроводниковой электроники началось лишь после того, как были созданы р-n переходы — контакты областей полупроводника с разным типом проводимости внутри единого полупроводникового кристалла. Контактная разность потенциалов в этом случае близка к ширине запрещенной зоны, так как уровень Ферми (уровень  $W_F$ : на рис. 17) в *n*-области лежит вблизи дна зоны проводимости *WC*, а в *р*-области вблизи валентной зоны  $W_V$  (рис. 17). Уменьшающая её внешняя разность потенциалов вызывает диффузионные потоки электронов в робласть и дырок в *п*-область (инжекцию неосновных носителей тока). В обратном направлении р-и переход практически не про пускает ток, т.к. оба типа носителей оттягиваются от области перехода. В полупроводниках с большой длиной диффузии, таких, как Ge и Si, инжектированные одним р-п переходом неравновесные носители могут достигать другого, близко расположенного р-п перехода существенно определяя ток через него. Возможно создание вблизи него неравновесных носителей каким-либо другим способом, например, освещением. Первая из этих возможностей управления током р перехода (инжекция) является физической основой действия транзистора, а вторая (фото-ЭДС) - фотодиода и солнечных батарей.

На рис. 17 приведены зонные диаграммы, иллюстрирующие этапы формирования электронно-дырочного перехода.

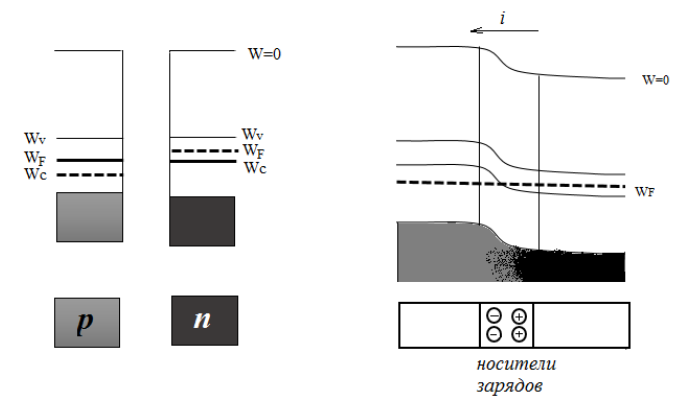

Рис. 17. Энергетические диаграммы полупроводниковых материалов и и р типа и полупроводникового перехода

Границу, где уровень Ферми пересекает середину запрещенной зоны, называют физическим р-п переходом.

Фотоэлектрические полупроводниковые приборы с генерацией ЭДС при воздействии излучения на область p-n перехода называются фотоэлементами. Фотоэлементы служат преобразователями световой энергии в электрическую. Разновидностью фотоэлементов являются солнечные элементы, предназначенные для преобразования солнечного излучения в электрическую энергию. Совокупность электрически соединенных фотоэлементов называется солнечной батареей.

В фотодиодах на основе *р-n* - переходов используется эффект разделения на границе электронно-дырочного перехода созданных световым излучением неосновных неравновесных носителей. На рис. 18 схематически изображен фотодиод и схема его включения.

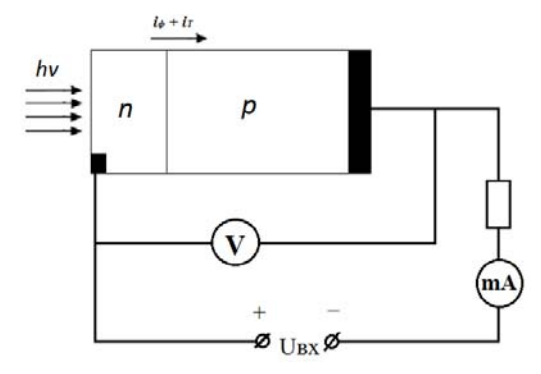

Рис. 18 Схематическое изображение фотодиода и схема его включения

Фотодиод может работать в фотогенераторном и фотодиодном режимах. В фотодиодном режиме (рис. 19, квадрант III) в цепь фотодиода включают внешний источник питания, обеспечивающий обратное смещение *р-n* перехода. Если переход не освещен, то создается обратный темновой ток  $I_T$ . При освещении перехода к темновому току добавляется фототок *I*ф, значение которого не зависит от приложенного напряжения и пропорционально интенсивности светового потока Ф.

В фотогенераторном режиме фотодиод является источником фото-ЭДС (рис. 19, квадрант II), значение которой пропорционально интенсивности светового потока. Типовое значение фото-ЭДС  $E = U_{XX}$  кремниевого фотодиода составляет 0,5...0,55 В, а значение тока короткого замыкания *I*кз при среднем солнечном освещении  $20...25 \text{ mA/cm}^2$ .

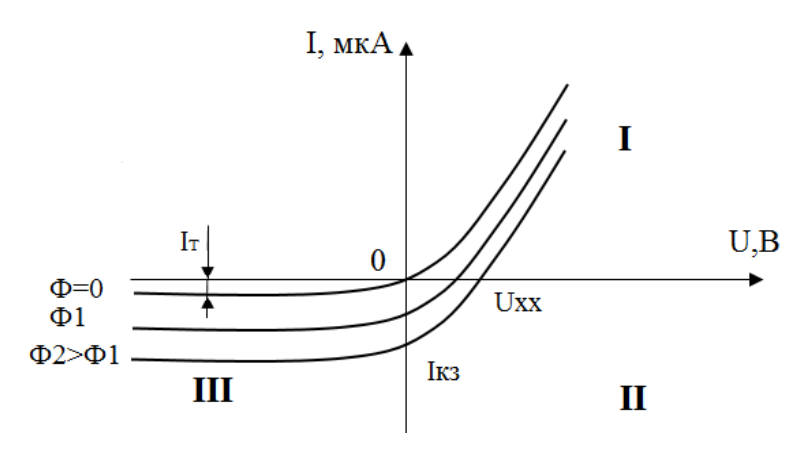

Рис. 19. Вольтамперные характеристики фотодиода при различных значениях светового потока

#### *Порядок выполнения лабораторной работы*

1. Изучить теоретический материал, достаточный для выполнения лабораторной работы. Ответить на контрольные вопросы и получить у преподавателя допуск к проведению лабораторной работы, либо допуск осуществляется путем тестирования.

2. Согласно рис. 20 выполнить электрические соединения модулей для изучения фотогенераторного режима работы. **Монтаж схемы производить при отключенном питании.**

В качестве амперметра *РА1* использовать мультиметр 1 модуля «Мультиметры» в режиме измерения постоянного тока с пределом  $2<sub>M</sub>A$ 

В качестве вольтметра использовать мультиметр 2 модуля «Мультиметры» в режиме измерения постоянного напряжения с пределом 2 В.

3. После проверки правильности соединений схемы преподавателем или лаборантом, подать напряжение питания на комплект включением автоматического выключателя и УЗО модуля «Модуль питания «*USВ* осциллограф» и включить мультиметры 1 и 2.

Установить максимальное значение светового потока Ф1, который пропорционален силе тока в цепи светодиода  $VD$  ( $I_{VD} = 15$  мA). Для контроля тока светодиода *IVD* использовать один из мультиметров в режиме измерения постоянного тока с пределом 20 мА. Полученные значения занести в табл.6.1.

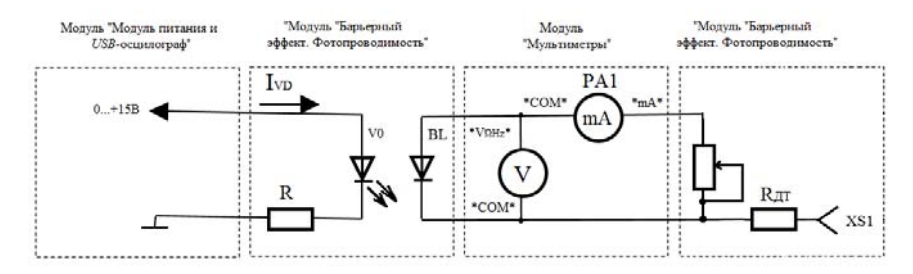

Рис. 20. Схема электрическая соединения типового комплекта для изучения фотогенераторного фототока *I*<sup>ф</sup> (*PA*1) и фото-ЭДС *U*<sup>ф</sup> (*PV*1)

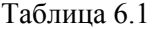

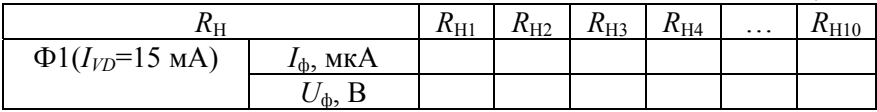

5. Повторить измерения по пункту 4 по значениям светового потока Ф2 (сила тика в цепи светодиода  $I_{VD}$ =7 мА) значениям фототока *I*<sup>ф</sup> ( *РА*1) и фото-ЭДС *U*<sup>ф</sup> ( *PV*1) в талб. 6.2.

6. Повторить измерения по пункту 4 по значениям светового потока ФЗ (сила тока в цепи светодиода *I<sub>VD</sub>*=7 мА) значения фототока *I*<sup>ф</sup> ( *РА*1) и фото-ЭДС *U*<sup>ф</sup> ( *PV*1) в талб. 6.3.

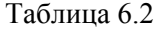

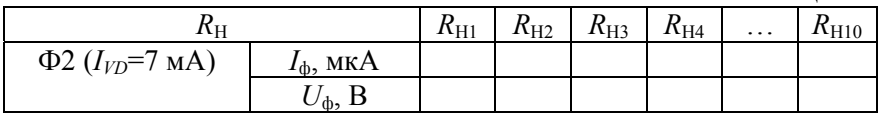

Таблица 6.3

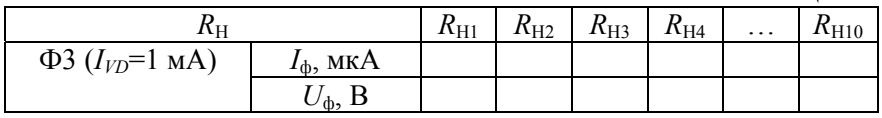

7. Используя данные табл. 6.1 — 6.3 построить ВАХ  $I_{\phi}$  ( $U_{\phi}$ ) для трех значений светового потока. Ф1 ( $I_{VD}$ = 15 мА), Ф2 ( $I_{VD}$ =7 мА),  $\overline{4}3 I_{V D} = 1 \text{ mA}$ ).

8. Провести анализ ВАХ фотогенераторного режима работы, сделать вывод о характере зависимости фото-ЭДС от светового потока Ф. Определить напряжение холостого хода ( $U_{xx}$ ) и ток короткого замыкания  $(I_{\kappa_3})$ .

#### Фотодиодный режим работы

9. Согласно рис. 21 выполнить электрические соединения модулей для изучения фотодиодного режима работы. Монтаж схемы производить при отключенном питании.

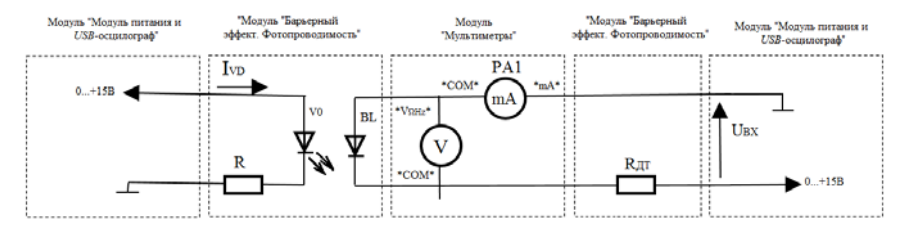

Рис. 21. Схема электрическая соединений типового комплекта для изучения фотодиодного режима работы фотодиода

В качестве амперметра РА1 использовать мультиметр 1 модуля «Мультиметры» в режиме измерения постоянного тока с пределом  $2<sub>M</sub>A$ 

В качестве вольтметра РV1 использовать мультиметр 2 модуля «Мультиметры в режиме измерения постоянного напряжения с пределом 2 В,  $R_{\text{JK}}$ =10 кОм.

10. После проверки правильности соединений схемы преподавателем или лаборантом, подать напряжение питания на комплект включением автоматического выключателя и УЗО модуля «Модуль питания и USB осциллограф». Включить мультиметры 1 и 2.

Установить максимальное значение светового потока Ф1, который пропорционален силе тока в цепи светодиода VD ( $I_{VD}$  = 15 мA). Для контроля тока светодиода  $I_{VD}$  использовать один из мультиметров в режиме измерения постоянного тока с пределом 20 мА.

11. Увеличивая входное напряжение  $U_{\text{ax}}$  от 0 до 15 В с шагом 1,5 В (регулятором «0...+15В») занести значения тока  $I_{BL}$ . (PA1) и напряжения *UBL*. (*РV*1) в табл. 6.4.

12. Повторить измерения по пункту 11 при значениях светового потока Ф2 (сила тока в цепи светодиода  $I_{VD}$  = 7 мА), Ф3 (сила тока в цепи светодиода  $I_{VD} = 1$  мА).

Таблица 6.4

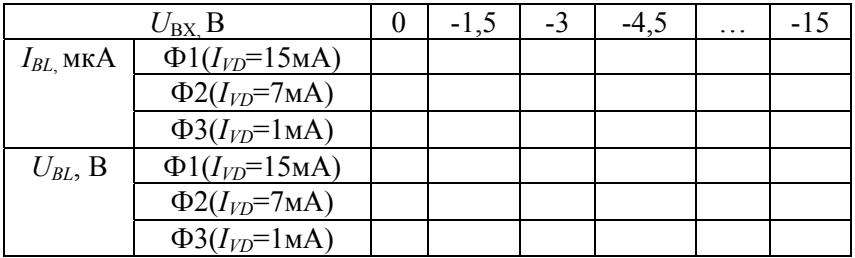

13. Используя данные табл. 6.4 построить ВАХ *IBL* (*UBL*) для трех значений светового потока: Ф1 ( $I_{VD}$  = 15 мА), Ф2 ( $I_{VD}$  = 7 мА), Ф3  $(I_{VD} = 1$  MA).

14. Провести анализ ВАХ фотодиодного режима работы, сделать вывод о характере зависимости тока фотодиода *IBL* от светового потока Ф.

#### **Прямая ветвь вольт-амперной характеристики (ВАХ)**

#### **фотодиода**

15. Согласно рис. 22 выполнить электрические соединения модулей для изучения прямой ветви ВАХ фотодиода. **Монтаж схемы производить при отключенном питании.** 

В качестве амперметра *РА1* использовать мультиметр 1 модуля «Мультиметры» в режиме измерения постоянного тока с пределом 2 мА.

В качестве вольтметра *PV*1 использовать мультиметр 2 модуля «Мультиметры» в режиме измерения постоянного напряжения с пределом 20 В,  $R_{\text{AT}} = 10$  кОм.

16. После проверки правильности соединений схемы преподавателем или лаборантом, подать напряжение питания на комплект включением автоматического выключателя и УЗО модуля «Модуль питания и *USВ* осциллограф». Включить мультиметры 1 и 2.

Установить максимальное значение светового потока Ф1, который пропорционален силе тока в цепи светодиода *VD* ( $I_{VD}$  = 15 мA). Для контроля тока светодиода  $I_{VD}$  использовать один из мультиметров в режиме измерения постоянного тока с пределом 20 мА.

17. Увеличивая входное напряжение  $U_{\text{BX}}$  от 0 до 15 В с шагом 1,5 В (регулятором «0...+15В»), занести значения тока  $I_{BL}$  (*РА1*) и напряжения *UBL* (*PV1*) в табл. 6.5.

18. Повторить измерения по пункту 17 при значениях светового потока Ф2 (сила тока в цепи светодиода  $I_{VD}$  = 7 мА), Ф3 (сила тока в цепи светодиода  $I_{VD} = 1$  мА).

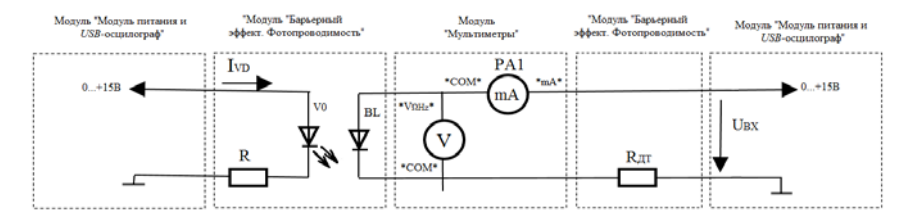

Рис. 22. Схема электрическая соединений типового комплекта для изучения прямой ветви ВАХ фотодиода

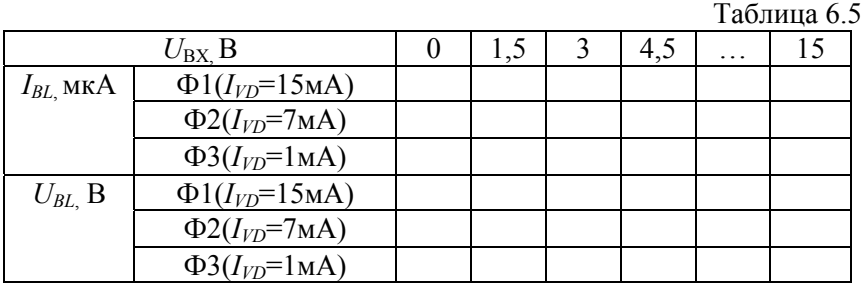

19. Используя данные табл. 6.5 построить ВАХ *IBL* (*UBL*) для трех значений светового потока: Ф1 ( $I_{VD}$  = 15 мА), Ф2 ( $I_{VD}$  = 7 мА), Ф3  $(I_{VD} = 1$  MA).

20. Провести анализ ВАХ фотодиодного режима работы, сделать вывод о характере зависимости тока фотодиода I<sub>BL</sub> от светового потока Ф.

#### **Наблюдение ВАХ фотодиода**

21. Согласно рис. 23 выполнить электрические соединения модулей для наблюдения ВАХ фотодиода. **Монтаж схемы производить при отключенном питании**.

В качестве амперметра *РА*1 использовать мультиметр 1 модуля «Мультиметры» в режиме измерения постоянного тока с пределом 20 мА,  $R_{\text{HK}} = 10 \text{ kOM}$ .

22. После проверки правильности соединений схемы преподавателем или лаборантом, подать напряжение питания на комплект включением автоматического выключателя и УЗО модуля «Модуль питания и *USB* осциллограф». Включить мультиметр 1.

Установить треугольную форму выходного сигнала функционального генератора *G*1, максимальную амплитуду *Um* = 10 В, частоту *f*вых = 10 Гц, запустить на компьютере программу «*DiSco*». Перейти в режим «XY», задать размах шкалы напряжения каналов при помощи ручек настройки "Канал А/В (Вольт/экран)" 1 В/деление. Повернуть ручку "Время (с/дел)" (развертка) в положение 10 мс/дел. Установить максимальное сглаживание каналов А и В. Нажать на кнопку «цикл».

23. Установить максимальное значение светового потока Ф1, который пропорционален силе тока в цепи светодиода *VD* (*IVD* = 15 мА). Для контроля тока светодиода (*IVD* использовать мультиметр *РА1* в режиме измерения постоянного тока с пределом 20 мА.

24. Качественно сравнить полученную осциллограмму с осциллограммой, представленной на рис. 24.

25. Изменяя световой поток Ф (регулируя силу тока в цепи светодиода *IVD*), сравнить полученные осциллограммы с семейством характеристик представленных на рис. 19. Определить напряжение холостого хода  $U_{xx}$  и рассчитать ток короткого замыкания  $I_{K3} = U_{\text{m}}/R_{\text{m}}$ . Провести анализ ВАХ фотодиода в различных режимах работы.

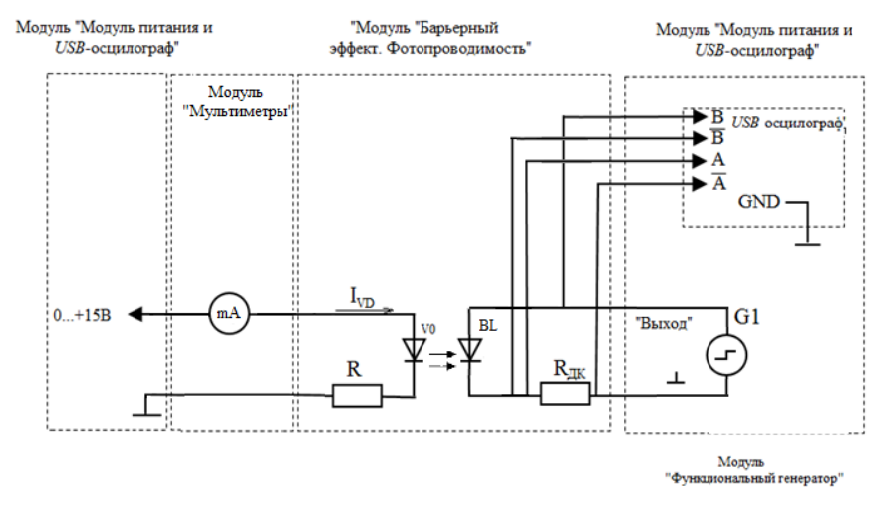

Рис. 23. Схема электрическая соединений типового комплекта для наблюдения ВАХ фотолиола

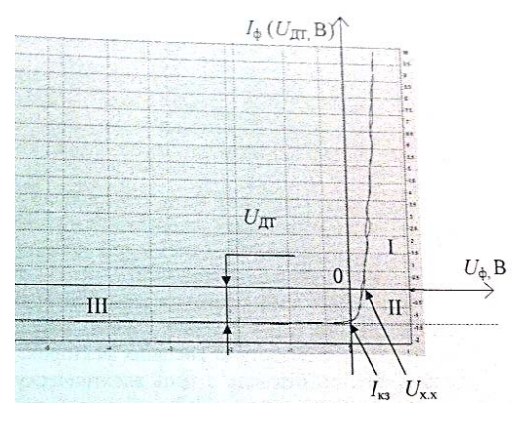

Рис. 24. Осциллограмма ВАХ фотодиода в различных режимах работы: I - прямая ветвь ВАХ фотодиода; II - фотогенераторный режим работы; III - фотодиодный режим работы

## Контрольные вопросы

1. Приведите определение и энергетические диаграммы p-n перехода.

2. Приведите определение фото-ЭДС.

3. Какие материалы используются для изготовления фотодиодов?

4. Приведите основные параметры фотодиода.

5. Приведите ВАХ фотодиода в различных режимах.

6. Опишите особенности фотогенераторного и фотодиодного режимов.

7. Что такое темновой ток фотодиода?

# **РЕКОМЕНДУЕМЫЙ БИБЛИОГРАФИЧЕСКИЙ СПИСОК**

1. *Богородицкий Н.П.* Электротехнические материалы / Н.П. Богородиц-кий, В.В. Пасынков, Б.М. Тареев.- Л.: Энергоиздат, 1985.

2. *Пасынков В.В*. Материалы электронной техники / В.В. Пасынков, В.С. Сорокин.- СПб.: Лань, 2003.

3. *Прахова М.Ю*. Физические основы электроматериаловедения: учеб. методическое пособие/ М.Ю. Прахова, Н.А. Ишинбаев. – Уфа, 2012.

4*. Колесов С.Н.* Материаловедение и технология конструкционных мате-риалов / С.Н. Колесов, И.С. Колесов.- М.: Высшая школа, 2008. 5. *Коптева А.В.* Электротехническое и конструкционное материаловедение: учебное пособие для ВУЗов / А.В. Коптева, И.Н. Войтюк. – СПб: Лема, 2016.

6. *Лахтин Ю.М.* Материаловедение / Ю.Н. Лахтин, В.П. Леонтьева.- М.: Машиностроение, 1990.

7. *Арзамасов Б.Н.* Материаловедение - М.: Изд-во МГТУ им.Н.Э.Баумана, 2002.

8. *Харламова Т.Е.* МатериаловедениеТКМ: учеб.пособие. Ч.2. Электроматериаловедение - СПб.: СЗТУ, 2007.

9. *Харламова Т.Е.* Материаловедение. ТКМ: УМК. Ч.1.- СПб.: СЗТУ, 2008.

10. *Харламова Т.Е.* Материаловедение. ТКМ: УМК. Ч.2.- СПб.: СЗТУ, 2009.

11. Электротехнический справочник: в 2-х томах. Т.1 / под ред. В.Г. Герасимова и др.- М.: Изд-во МЭИ, 2003.

# **СОДЕРЖАНИЕ**

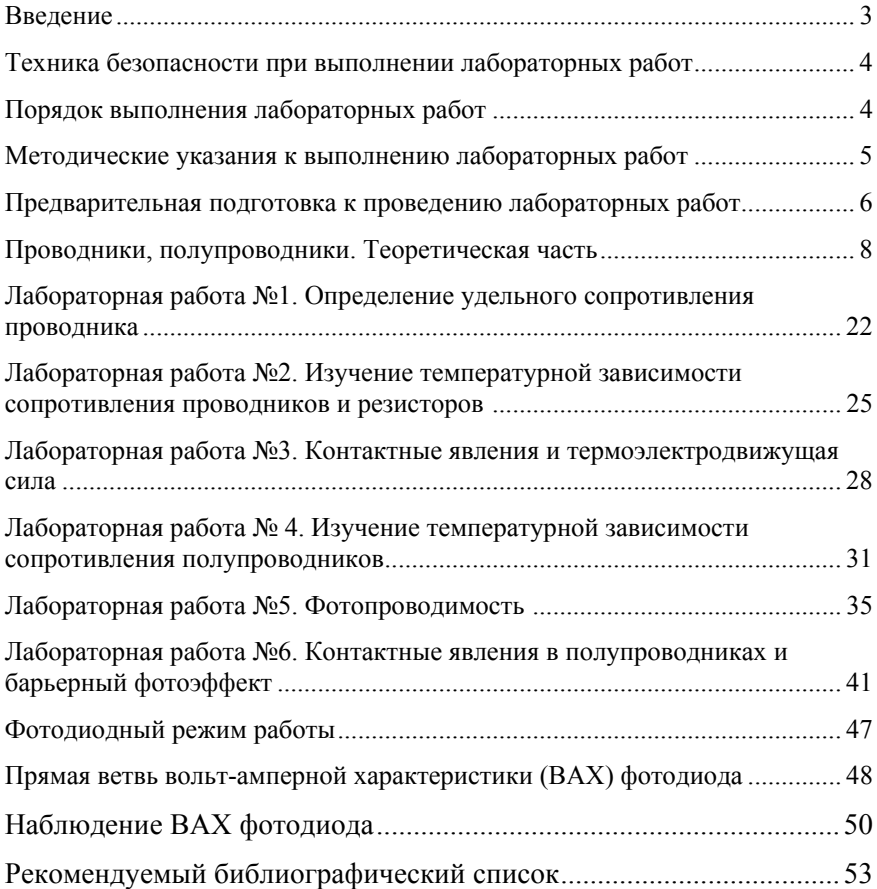

## **ЭЛЕКТРОТЕХНИЧЕСКОЕ И КОНСТРУКЦИОННОЕ МАТЕРИАЛОВЕДЕНИЕ**

### **ПРОВОДНИКОВЫЕ И ПОЛУПРОВОДНИКОВЫЕ МАТЕРИАЛЫ**

*Методические указания к лабораторным работам для студентов бакалавриата направления 13.03.02 и специалитета направления 21.05.04* 

Сост.: *А.В. Коптева, Ю.В. Гульков, В.И. Маларев*

Печатается с оригинал-макета, подготовленного кафедрой электроэнергетики и электромеханики

Ответственный за выпуск *А.В. Коптева*

Лицензия ИД № 06517 от 09.01.2002

Подписано к печати 15.04.2019. Формат  $60 \times 84/16$ . Усл. печ. л. 3,1. Усл.кр.-отт. 3,1. Уч.-изд.л. 2,8. Тираж 100 экз. Заказ 356. С 129.

Санкт-Петербургский горный университет РИЦ Санкт-Петербургского горного университета Адрес университета и РИЦ: 199106 Санкт-Петербург, 21-я линия, 2